UNIVERSIDADE FEDERAL FLUMINENSE

#### RHODRIGO DA VENDA SANTANA

# IDENTIFICAÇÃO DE PADRÕES DE DESLOCAMENTO EM DADOS DE TRAJETÓRIAS DE TÁXIS

Dissertação de Mestrado apresentada ao Programa de Pós-Graduação em Computação da Universidade Federal Fluminense como requisito parcial para a obtenção do Grau de Mestre em Computação. Área de concentração: Engenharia de Sistemas e Informação

Orientador: MARCOS DE OLIVEIRA LAGE FERREIRA

Co-orientador: ANTONIO AUGUSTO DE ARAGÃO ROCHA

NITERÓI

2018

Ficha catalográfica automática - SDC/BEE

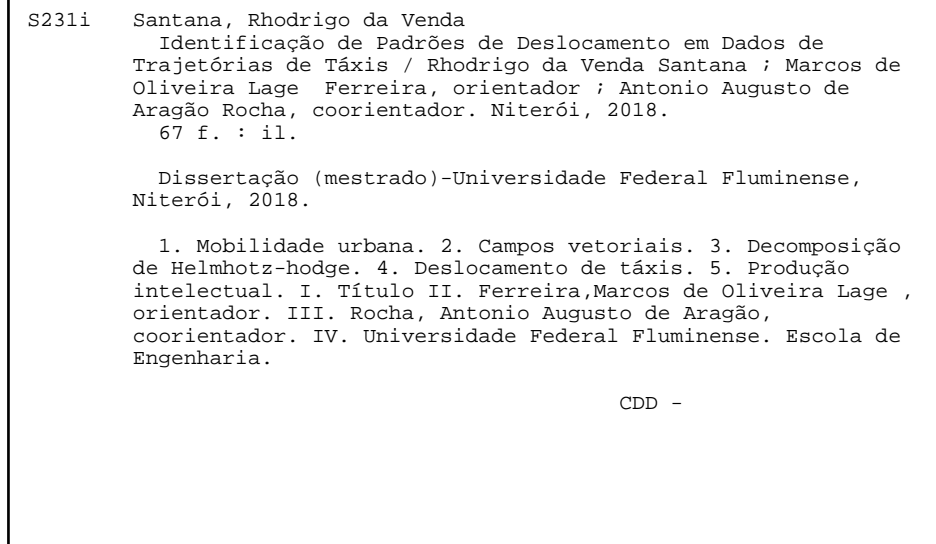

Bibliotecária responsável: Fabiana Menezes Santos da Silva - CRB7/5274

#### RHODRIGO DA VENDA SANTANA

#### IDENTIFICAÇÃO DE PADRÕES DE DESLOCAMENTO EM DADOS DE TRAJETÓRIAS DE TÁXIS

Dissertação de Mestrado apresentada ao Programa de Pós-Graduação em Computação da Universidade Federal Fluminense como requisito parcial para a obtenção do Grau de Mestre em Computação. Área de concentração: Engenharia de Sistemas e Informação

Aprovada em Abril de 2018.

**BANCA EXAMINADORA** 

MARCOS DE DLIVEIRA LAGE FERREIRA -

Orientador, UFF

Prof. ANTONIO AUGUSTO DE ARAGÃO ROCHA -

Co-orientador, UFF

Woo

Prof. DANIEL CARDOSO MORAES DE OLIVEIRA, UFF

Prof. PEDRO BRACONNOT VELLOSO, UFRJ

Niterói 2018

# Agradecimentos

Agradeço primeiramente a Deus pelo Seu amor incondicional e compaixão pela minha vida.

À minha esposa Vívian por todo amor, carinho e apoio em todos os momentos, principalmente nas dificuldades.

Aos meus filhos Vítor e Vitória, pela alegria no olhar e sinceridade transmitida em cada gesto ou palavra.

Ao meu orientador Marcos Lage pela disponibilidade e orientação dedicada durante toda a pesquisa e ao meu co-orientador Antonio Augusto pela orientação acadêmica.

## Resumo

Os administradores de centros urbanos brasileiros há anos têm privilegiado políticas de transportes baseadas em meios de transportes terrestres, gerando um grande aumento da frota de automóveis e ônibus e comprometendo a mobilidade urbana. A dificuldade de locomoção entre diferentes zonas de grandes cidades é um problema que afeta negativamente não apenas a qualidade de vida da população, mas também gera impactos em outros setores como saúde pública, economia e meio ambiente. Neste cenário, é importante buscar formas de melhorar a qualidade do transporte e minimizar o tempo de deslocamento da população. Muitos datasets com informações sobre o deslocamento da população, como os produzidos por aplicativos de celular, são gerados diariamente e podem ser usados para entender os sistemas de transportes das cidades. Neste trabalho usaremos a base de dados produzida por um aplicativo de corridas de táxis em conjunto com a técnica de processamento e análise de campos de vetores conhecida como Decomposição de Helmholtz-Hodge para estudar padrões e identificar anomalias no trânsito do Rio de Janeiro. Apresentamos também uma ferramenta desenvolvida para a exploração e visualização dos resultados obtidos pela técnica e apresentaremos alguns casos de uso, incluindo casos de uso durante os jogos olímpicos Rio 2016.

Palavras-chave: Mobilidade Urbana, Campos Vetoriais, Decomposição de Helmhotzhodge, Deslocamento de Táxis.

### Abstract

Administrators of Brazilian urban centers have for years favored transportation policies based on terrestrial transportation means, generating a large increase in the fleet of cars and buses compromising urban mobility. The difficulty of locomotion between different areas of large cities is a problem that negatively affects not only the quality of life of the population, but also impacts on other sectors such as public health, economy and the environment. In this scenario, it is important to look for ways to improve the quality of transportation and minimize the time of population displacement. Many datasets with information about population movements such as those produced by mobile applications (apps) are daily generated and can be used to understand cities' transportation systems. In this work, the database produced by a taxi-run app in conjunction with the vector field processing and analysis technique known as Helmholtz-Hodge Decomposition will be used in order to study patterns and identify traffic anomalies in the city of Rio de Janeiro. A tool developed for exploring and visualizing the results obtained by this technique will be presented as well as some use cases, including some during the Rio 2016 Olympic Games.

Keywords: Urban Mobility, Vector Fields, Helmholtz-Hodge Decomposition, Taxi's displacement.

# Lista de Figuras

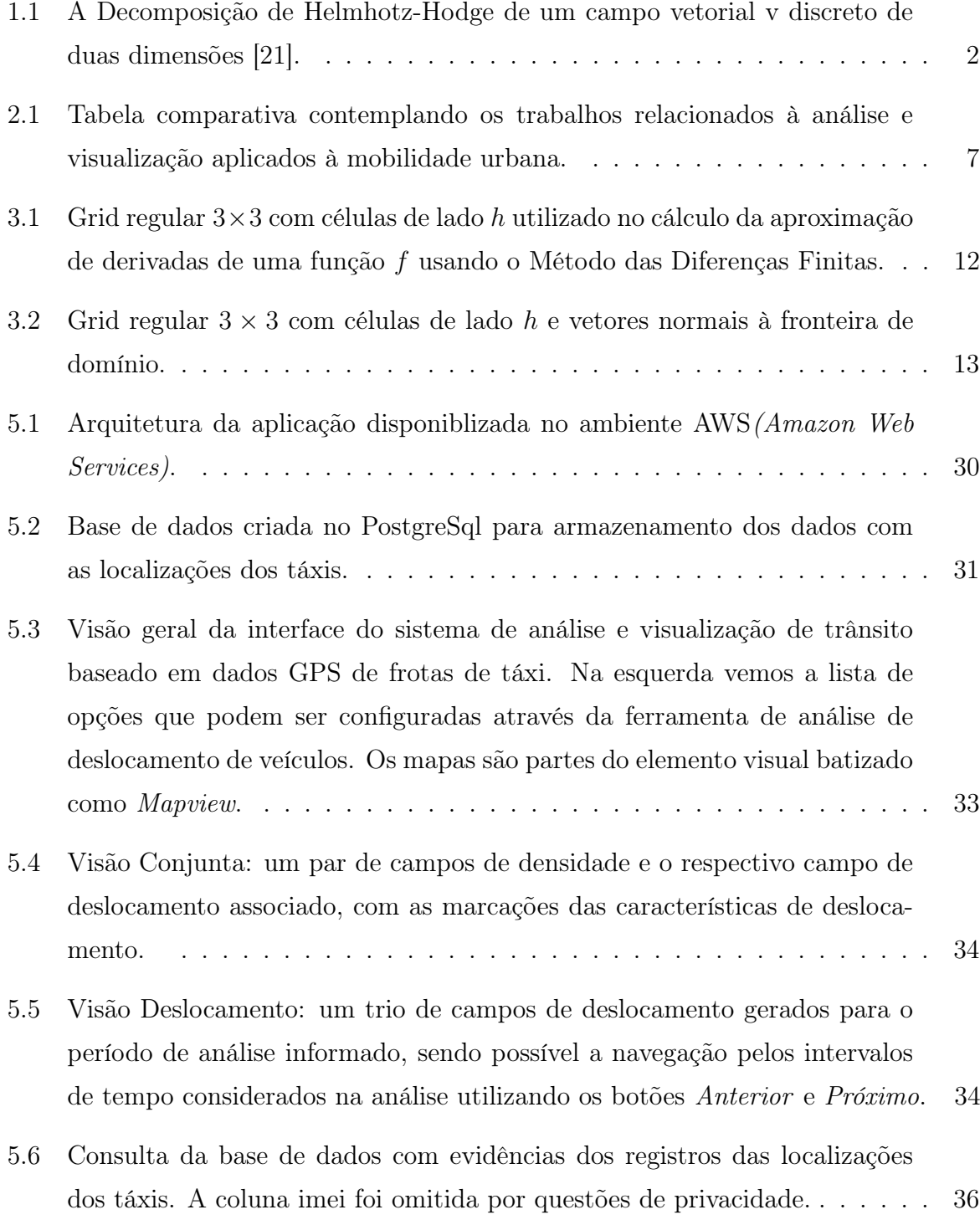

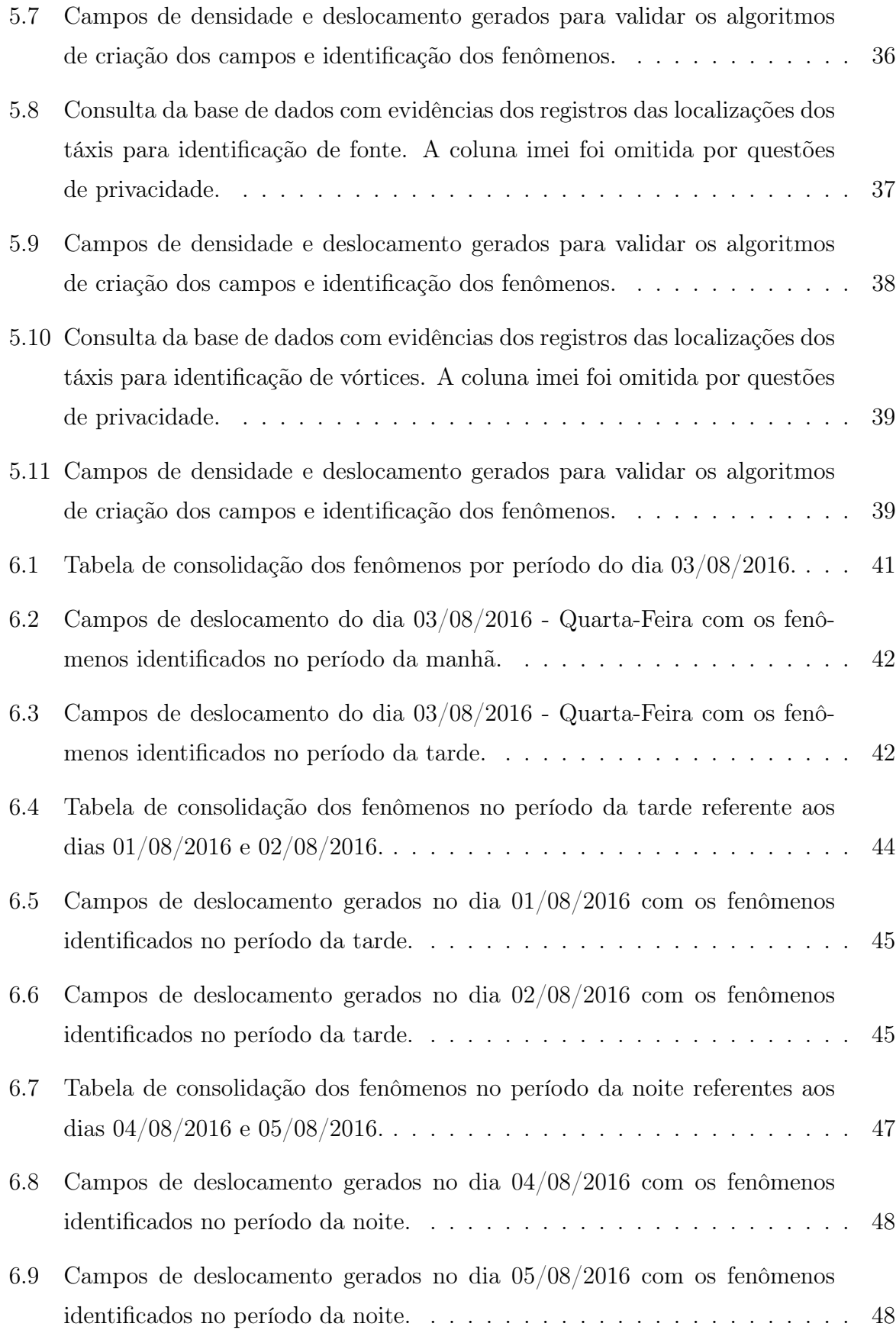

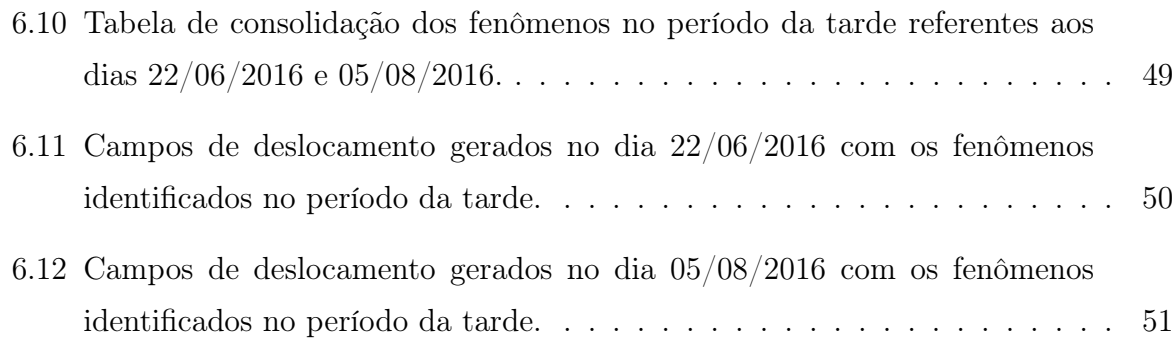

# Sumário

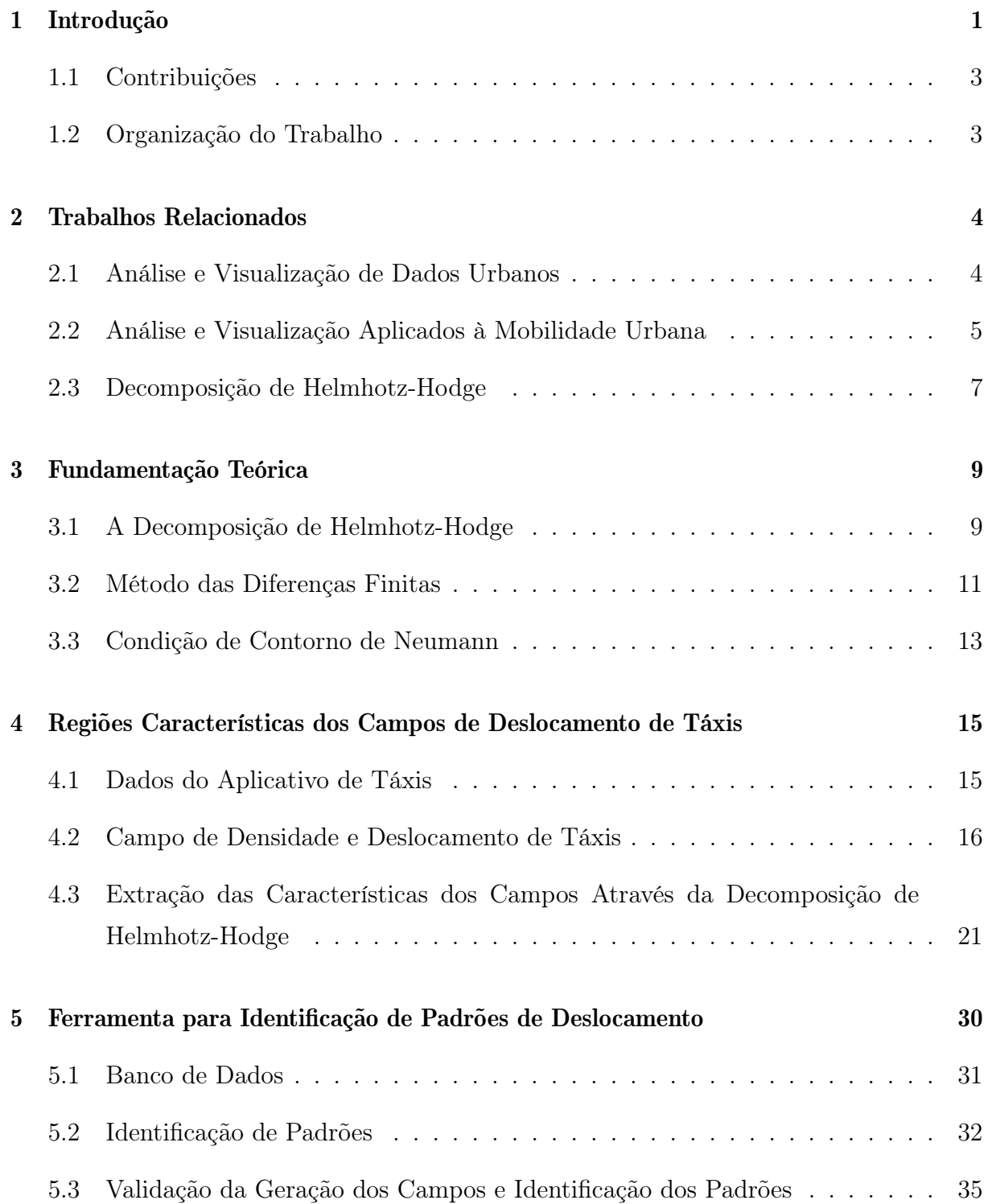

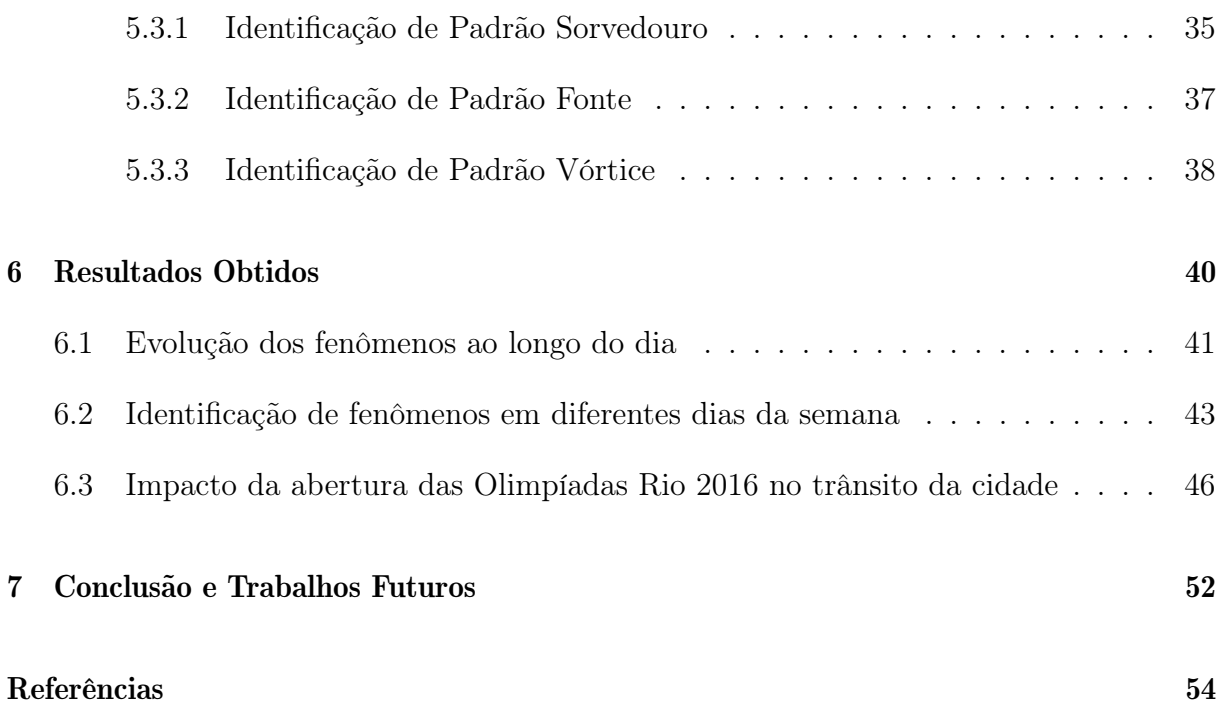

## Capítulo 1

## Introdução

A mobilidade urbana é um dos maiores desafios cotidianos enfrentados pela população das grandes cidades. Por esse motivo, espera-se que os administradores de grandes áreas urbanas busquem políticas públicas capazes de criar boas condições para que sua população possa se locomover entre as diferentes zonas da cidade. Diversos estudos, como por exemplo em [18] e [8], mostram que a oferta de transportes públicos de massa, como trens e metrôs, diminui drasticamente o tempo de deslocamento da população de casa para o trabalho, aumentando a qualidade de vida dos moradores de regiões urbanas. Entretanto, em cidades brasileiras como o Rio de Janeiro, os planos de mobilidade urbana há muitos anos privilegiam transportes públicos terrestres e o uso de automóveis particulares.

A prioridade dada a utilização de transportes terrestres gera diversos problemas em cidades superpopulosas. É fácil observar que, nestas regiões, ruas e avenidas não são capazes de suportar a grande quantidade de veículos que trafegam por elas. Quilômetros de congestionamentos são observados nestas regiões, em diversos períodos do dia. O tempo perdido pelas pessoas no trânsito tem impacto direto na saúde da população, causa prejuízos econômicos, danos ao meio ambiente entre outros. De fato, o tempo perdido pelos cidadãos no deslocamento diário deixa de ser usado para a prática de exercícios, para o lazer, o estudo e o desenvolvimento de atividades empreendedoras; além disso o grande número de carros nas ruas contribui diretamente para o aumento da poluição.

Neste cenário, é importante buscar formas alternativas de melhorar a qualidade do transporte e minimizar o tempo de deslocamento da população. Uma forma de tornar o transporte terrestre mais eficiente é usar tecnologias que possam melhorar o entendimento sobre o fluxo de automóveis em ruas e avenidas para auxiliar na tomada de decisão de equipes do governo. Diversos trabalhos recentes [16], [1] e [7] têm proposto o uso de novas técnicas de visualização e sistemas de análise interativa de dados para estudar os problemas relacionados à mobilidade urbana. Esses trabalhos podem ser aplicados no aperfeiçoamento das políticas de mobilidade urbana, contribuir para a diminuição do risco de ocorrências de crises de mobilidade, fortalecer a comunicação entre os agentes públicos, responsáveis pelos sistemas de transportes, e a população e ajudar a estabelecer novos planos de contingências.

Seguindo esta tendência, propomos neste trabalho um sistema para a análise de dados de localização de táxis conveniados a um conhecido aplicativo de celular, baseado na técnica Decomposição de Helmholtz-Hodge [9], muito utilizada na área de Processamento Geométrico. O objetivo da Decomposição de Helmholtz-Hodge é identificar características topológicas de campos de vetores como, fontes, sorvedouros e áreas de circulação que podem ser usadas para estudar o deslocamento da frota de táxi e, consequentemente, identificar anomalias de trânsito na cidade do Rio de Janeiro. A base de dados em questão fornece a posição geográfica de todos os veículos que fazem uso do aplicativo e que estão em serviço. Como a aplicação é bastante popular e a posição dos táxis é atualizada pelo aplicativo do taxista a cada 180 segundos, a quantidade de registros disponíveis para análise é grande e cobre toda a região metropolitana do Rio de Janeiro, em especial na hora do rush.

O resultado teórico que dá apoio à técnica, prova que qualquer campo vetorial definido em uma região simplesmente conexa, pode ser decomposto de forma única como a soma de três componentes: uma componente de rotação nula (irrotacional), uma componente de divergência nula (solenoidal) e uma componente de laplaciano nulo (harmônica), conforme ilustrado na Figura 1.1 [21].

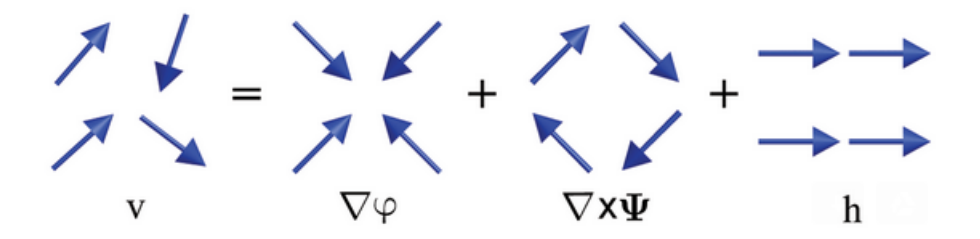

Figura 1.1: A Decomposição de Helmhotz-Hodge de um campo vetorial v discreto de duas dimensões [21].

Observamos que a Decomposição de Helmholtz-Hodge é uma técnica utilizada em diferentes áreas de pesquisa, como geofísica, oceanografia, modelagem de clima e computação gráfica, mas este trabalho é o primeiro, até onde temos notícia, que propõe o uso da técnica para a construção de um sistema de análise de bases de dados de mobilidade urbana.

A aplicação web apresentada neste trabalho pode ser utilizada como ferramenta de planejamento de tráfego, servindo como suporte para que os gestores públicos tomem decisões que visem melhorar a mobilidade urbana.

#### 1.1 Contribuições

As principais contribuições deste trabalho são:

i) a proposta de um modelo matemático capaz de descrever o comportamento da frota de táxis em questão através de campos de deslocamento, obtidos a partir dos registros geográficos capturados pelo aplicativo;

ii) o uso das características topológicas dos campos de deslocamento dos táxis, isto é, fontes, sorvedouros e vórtices obtidas através da decomposição de Helmholtz-Hodge, para fornecer informações sobre o trânsito da cidade;

iii) a implementação de um sistema de visualização interativa capaz de oferecer ao usuário uma forma simples e intuitiva de explorar e entender o trânsito da cidade do Rio de Janeiro.

#### 1.2 Organização do Trabalho

Além deste capítulo introdutório, o restante do trabalho foi organizado da seguinte forma: capítulo 2 realiza uma revisão bibliográfica do problema, com o intuito de observar o estado-da-arte; capítulo 3 apresenta a formulação da Decomposição de Helmhotz-Hodge e a técnica numérica utilizada no cálculo da decomposição; capítulo 4 descreve a técnica proposta para a definição e análise dos campos de deslocamento de táxis; capítulo 5 apresenta a ferramenta desenvolvida para a identificação de padrões de deslocamento, tendo os resultados computacionais obtidos descritos no capítulo 6. O capítulo 7 finaliza o trabalho com a conclusão, limitações e sugestões de trabalhos futuros.

### Capítulo 2

## Trabalhos Relacionados

### 2.1 Análise e Visualização de Dados Urbanos

Muitos trabalhos recentes das áreas de Visualização e Análise de dados propõem estudos que utilizam bases de dados produzidas no cotidiano das cidades. O tema destes trabalhos variam desde análise de clima, até estudos relacionados com arquitetura e desenvolvimento urbano, passando por análise de dados que descrevem comportamentos sociais. Por exemplo, um sistema de análise visual dos problemas encontrados nos serviços de utilidade pública, como distribuição de água potável e gás natural nas cidades, é proposto em [26]. O trabalho permite que administradores de serviços públicos tomem decisões mais conscientes baseadas nas representações visuais produzidas.

Já em [12] é apresentado um framework tridimensional para a análise e visualização de dados urbanos em múltiplas resoluções. O sistema também possibilita o estudo do impacto gerado por novas construções na qualidade das vistas obtidas das janelas de edifícios vizinhos e pode ser utilizado para dar suporte à escolha da região onde será construído um novo empreendimento. A eficácia da ferramenta é demonstrada através de um estudo de caso na cidade de Manhattan. Um trabalho semelhante, que também propõe um sistema de visualização tridimensional de construções em ambientes urbanos é proposto em [20].

Nesta mesma linha, Doraiswamy et. al. [11] propõem um sistema que permite que arquitetos possam explorar, na fase inicial de elaboração de projetos, um catálogo de opções de design de edifícios gerados e selecionados automaticamente através de uma descrição paramétrica das formas dos edifícios e de técnicas de topologia computacional. A efetividade da abordagem foi demonstrada em dois cenários de casos de uso em Nova Iorque.

Utilizando dados de redes sociais, o trabalho descrito em [19] realiza um estudo das regiões ativas de uma cidade, representando-as como uma coleção de pulsos. Foi criado um sistema de visualização que permite aos usuários explorar e comparar os pulsos de várias cidades sob diferentes condições. Por fim são apresentados três estudos de casos realizados por especialistas de dois diferentes domínios para demonstrar a utilidade do sistema.

Grande parte dos trabalhos relacionados com a análise e visualização de dados urbanos tem aplicação em mobilidade urbana, que é o tema abordado neste trabalho. Uma seleção de trabalhos desta área será apresentada na próxima Seção.

### 2.2 Análise e Visualização Aplicados à Mobilidade Urbana

Diversos trabalhos têm abordado o tema de mobilidade urbana, propondo ferramentas para análise e visualização de dados de ônibus, táxis e outros modais de transportes. Em [14] Kormáksson et. al. abordam a dificuldade em se prever o horário das paradas de ônibus durante a viagem, que podem ser afetadas por questões como tráfego, clima, dia da semana e hora do dia. Neste trabalho é apresentado um framework que permite flexibilidade na modelagem dos tempos de viagens de ônibus com a utilização de modelos aditivos. Foram realizados experimentos comparando a modelagem proposta com outros modelos existentes, utilizando um conjunto de dados de GPS dos ônibus que operam na cidade do Rio de Janeiro.

Outra abordagem relacionada ao modal de transporte rodoviário é proposta em [2], onde é apresentado o sistema denominado Vistradas, que permite a realização de análises visuais de dados de trajetórias urbanas. Neste trabalho, através de casos de usos relacionados a trajetórias de ônibus da cidade do Rio de Janeiro, são realizadas análises das rotas e identificação de impactos do tráfego da cidade em relação as rotas observadas.

Em [3] Bessa et. al. apresentam o RioBusData, uma ferramenta que ajuda na identificação e exploração de trajetórias de ônibus operando fora da rota esperada, baseada em uma Rede Neural Convolucional. São discutidos estudos de caso que mostram como o RioBusData ajuda na compreensão não só do fluxo atípico de ônibus, mas também no sistema de ônibus como um todo. Outro trabalho baseado no estudo de trajetórias de ônibus, proposto por Raymond e Imamichi [23], define uma técnica para a identificação do percurso de veículos a partir de conjuntos de dados de GPS. A técnica propõe uma estratégia para realizar a associação entre conjunto de ruas e registros de GPS e foi testada em um conjunto de dados de ônibus na cidade do Rio de Janeiro.

O artigo [6] centra-se no projeto e desenvolvimento de um sistema de informação em tempo real para o gerenciamento de eventos inesperados, atrasos e interrupções do serviço de transporte público na cidade de Milão. Foi construída uma representação do trânsito da cidade baseada em grafos, considerando como nós as interconexões entre todas as paradas das viagens ocorridas durante o dia. Esse modelo permite uma flexibilidade no controle do tráfego em tempo real, possibilitando desvios temporários em casos de problemas em estações específicas.

Em relação ao serviço de táxis, alguns trabalhos propõem visualizações que permitem desde análises das viagens realizadas até análises da distribuição da frota de táxis. O trabalho descrito em [25] realiza um estudo dos dados de trajetos de mais de 10.000 táxis de Singapura coletados através de GPS. Foram avaliadas as taxas de ocupação da frota de táxis em diferentes horas do dia e foi verificado o impacto da seleção da rota no tempo de viagem. Gráficos comparativos com indicadores definidos por áreas geográficas foram apresentados.

Em [13] é proposto um novo sistema de visualização interativa para os dados de viagens de táxis da cidade de Nova Iorque. O sistema permite consultas flexíveis construídas a partir de interações visuais e que possibilitam a análise detalhada de grandes bases de dados. Outro trabalho baseado no dado dos táxis da cidade de Nova Iorque [10] utiliza a transformada de Fourier para estudar o movimento dos táxis. Por fim, em [17] é proposto um método híbrido para encontrar a melhor associação entre cliente demandante e táxi disponível na frota em um sistema de mobilidade sob demanda.

Neste trabalho propomos uma nova ferramenta para a análise interativa de dados de mobilidade urbana, também baseada em dados de GPS de táxis. Entretanto, ao contrário do da maioria dos trabalhos anteriores, como o apresentado em [13], os dados de táxi aqui utilizados são compostos pelas coordenadas geográficas obtidas durante todo o período de operação dos táxis da frota de um aplicativo de celular.

A Figura 2.1 apresenta uma tabela comparativa considerando todos os trabalhos relacionados elencados nesta Seção.

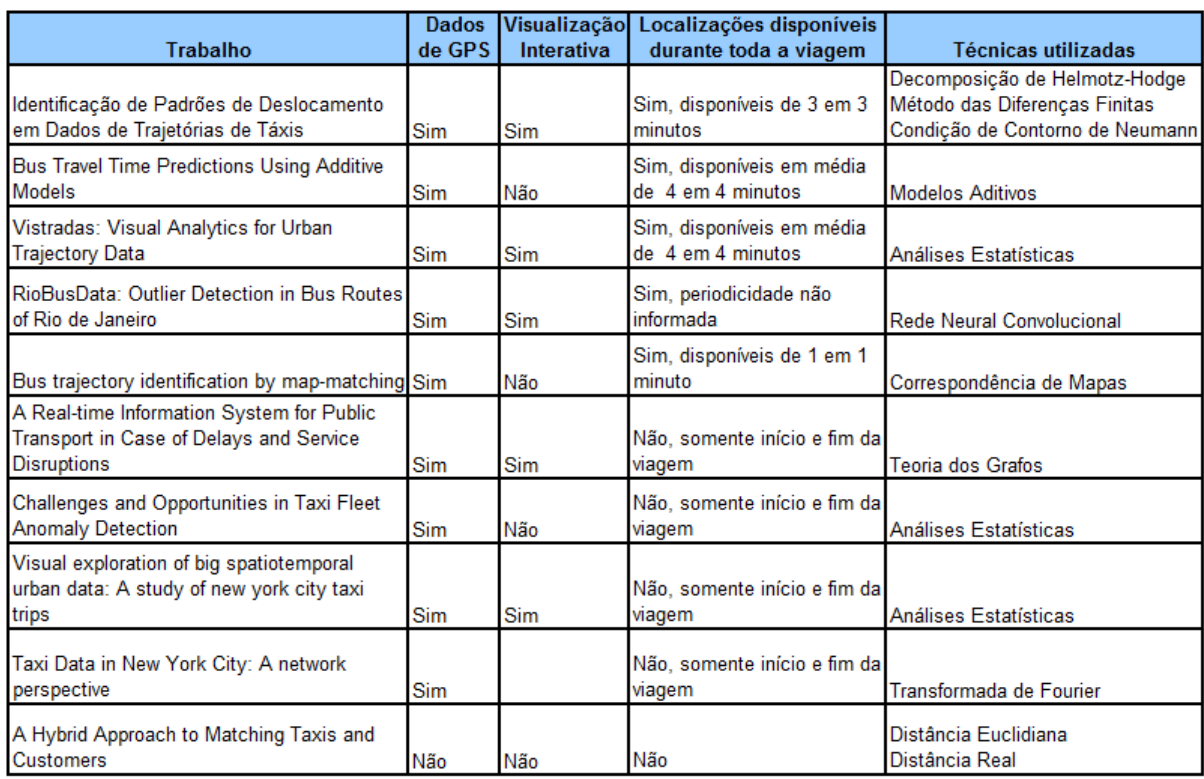

Figura 2.1: Tabela comparativa contemplando os trabalhos relacionados à análise e visualização aplicados à mobilidade urbana.

### 2.3 Decomposição de Helmhotz-Hodge

A Decomposição de Helmholtz-Hodge vem sendo aplicada em estudos de diversas áreas da ciência. Por exemplo, pesquisas em Matemática, Física, Engenharia e Computação utilizam a técnica de decomposição para estudar modelos de simulação, escoamentos de fluidos, fenômenos meteorológicos, características de campos de vetores entre outros.

O trabalho descrito em [4], realiza uma pesquisa e análise de várias publicações associadas ao tema. São apresentadas algumas técnicas para o cálculo da decomposição e imposição das condições de contorno, como por exemplo o Método das Diferenças Finitas e condição de contorno de Neumann, utilizados também neste trabalho. Neste survey também são elencadas algumas aplicações do teorema da decomposição de Helmhotz-Hodge nas áreas de Visão Computacional, Robótica entre outros.

Em [21] é proposto um método para extrair características de campos vetoriais 2D discretos utilizando a decomposição de Helmhotz-Hodge com a estrutura baseada em partículas SPH(Smoothed Particles Hydrodynamics). Foram realizadas simulações em fluxos de fluidos e apresentados alguns resultados obtidos.

Em [24], a decomposição de Helmhotz-Hodge é utilizada como ferramenta de análise de um conjunto de campos vetoriais 2D, separando as três componentes dos campos, quantificando-as por meio de uma análise estatística e investigando as incertezas de cada componente separadamente.

Uma técnica para o cálculo da decomposição de campos vetoriais sem a introdução de condições de contorno é proposta em [5]. O método denominado Natural–HHD permite a análise de fluxos com limites abertos ou com condições de contorno desconhecidas. A complexidade computacional desta técnica é maior do que a utilizada nessa dissertação, sendo este um dos motivos para a adoção da condição de contorno de Neumann em conjunto com o método das diferenças finitas.

Durante o levantamento bibliográfico realizado para este trabalho não foi encontrado nenhum estudo que utilizasse a decomposição de Helmholtz-Hodge para a realização de análise de dados de mobilidade urbana.

## Capítulo 3

### Fundamentação Teórica

#### 3.1 A Decomposição de Helmhotz-Hodge

O teorema de decomposição de Helmhotz-Hodge afirma que qualquer campo vetorial v, definido em uma região simplesmente conexa, pode ser decomposto como a soma de três componentes: uma componente com rotacional nulo, outra componente com divergente nulo e uma última componente com laplaciano nulo, como descrito na Equação 3.1, onde  $\varphi$  é um potencial escalar,  $\omega$  um potencial vetorial e h um campo harmônico.

$$
v = \nabla \varphi + \nabla \times \omega + h \tag{3.1}
$$

De fato, pela definição dos operadores gradiente, divergente e rotacional, as componentes do campo vetorial v, descritas na Equação 3.1, são tais que  $\bigtriangledown \times \bigtriangledown \varphi = 0$  e  $\bigtriangledown$ .  $\bigtriangledown \times \omega = 0$ . Considerando J a rotação de 90 graus no sentido horário do vetor  $v = (v_1, v_2)$ , isto é:

$$
Jv = J(v_1, v_2) = (v_2, -v_1)
$$
\n(3.2)

Polthier et. al. [22] observa que o rotacional de um campo vetorial bidimensional, por definição é um campo de vetores ortogonais ao plano, dos quais a norma é a função real dada pela Equação 3.3:

$$
\nabla \times v = \nabla \times (v_1, v_2)
$$
  
\n
$$
= \frac{\partial v_2}{\partial x} - \frac{\partial v_1}{\partial y}
$$
  
\n
$$
= \nabla \cdot (v_2, -v_1)
$$
  
\n
$$
= \nabla \cdot (J(v_1, v_2))
$$
  
\n
$$
= (\nabla \cdot J)v
$$
\n(3.3)

Também de acordo com Polthier et. al. [22], a Equação 3.1 pode ser reescrita para campos vetoriais com duas dimensões como:

$$
v = \nabla \varphi + J \nabla \psi + h \tag{3.4}
$$

De fato, as componentes da decomposição bidimensional descrita na Equação 3.4 possuem propriedades análogas às da versão 3D, listadas a seguir.

Propriedade 1 -  $\nabla \varphi$  é um campo irrotacional:

$$
\nabla \times (\nabla \varphi) = (\nabla \cdot J)(\nabla \varphi)
$$
  
= 
$$
\nabla \cdot \left(\frac{\partial \varphi}{\partial y}, -\frac{\partial \varphi}{\partial x}\right)
$$
  
= 
$$
\frac{\partial^2 \varphi}{\partial x \partial y} - \frac{\partial^2 \varphi}{\partial y \partial x}
$$
  
= 0 (3.5)

Propriedade 2 -  $J \nabla \psi$  é um campo com divergente nulo:

$$
\nabla \cdot (J(\nabla \psi)) = \nabla \cdot \left( J\left(\frac{\partial \psi}{\partial x}, \frac{\partial \psi}{\partial y}\right) \right) \n= \nabla \cdot \left( -\frac{\partial \psi}{\partial y}, \frac{\partial \psi}{\partial x} \right) \n= -\frac{\partial^2 \psi}{\partial x \partial y} + \frac{\partial^2 \psi}{\partial x \partial y} \n= 0
$$
\n(3.6)

Propriedade 3 - h é um campo com divergente e rotacional nulos:

$$
\nabla \cdot h = \nabla \cdot Jh = 0 \tag{3.7}
$$

Usando as propriedades dadas pelas Equações 3.5, 3.6 e 3.7 podemos calcular o divergente e o rotacional do campo v e mostrar que as igualdades descritas abaixo são verdadeiras.

$$
\nabla \cdot v = \nabla \cdot \nabla \varphi + \nabla \cdot J(\nabla \psi) + \nabla \cdot h
$$
  
\n
$$
= \nabla \cdot \nabla \varphi + 0 + 0
$$
  
\n
$$
= \Delta \varphi
$$
  
\n
$$
\nabla \cdot Jv = \nabla \cdot J(\nabla \varphi) + \nabla \cdot JJ(\nabla \psi) + \nabla \cdot Jh
$$
  
\n
$$
= 0 - \Delta \psi - 0
$$
  
\n
$$
= - \Delta \psi
$$
  
\n(3.8)

Por fim, podemos usar o sistemas de equações abaixo para calcular os pontenciais  $\varphi \in \psi$ :

$$
\begin{cases} \nabla \cdot v = \Delta \varphi \\ J \nabla \cdot v = -\Delta \psi \end{cases} \tag{3.9}
$$

De acordo com Bhatia et. al. [5], para provar que a solução obtida através da decomposição de Helmhotz-Hodge é única e que os campos potencias são ortogonais entre si, é necessária a utilização de condições de contorno. Neste trabalho utilizamos a condição de contorno de Neumann, que será detalhada na Seção 3.3.

#### 3.2 Método das Diferenças Finitas

O método das diferenças finitas é uma estratégia para a resolução de equações diferenciais parciais que se baseia na aproximação das derivadas parciais através de diferenças finitas. Mais precisamente, com base na expansão de Taylor, o método constrói aproximações do cálculo das derivadas e utiliza essas aproximações para transformar o cálculo da solução de uma equações diferencial no cálculo da solução de um problema linear [15].

Sendo assim, para calcular os potenciais descritos pela Equação 3.9 utilizando o método das diferenças finitas, considere 2 inteiros  $m, n \geq 2$ , e um grid regular  $m \times n$ , cujas células possuem lado h, como ilustrado na Figura 3.1. Sejam i, j índices tais que  $0 \leq i \leq m$  e  $0 \leq j \leq n$ , v uma função contínua definida sobre a região ocupada pelo grid e  $f_{i,j}$  a função discreta  $f_{i,j} := f(x_i, y_j)$  definida sobre os centros das células  $c_{i,j}$  do grid. Então a derivada parcial de  $f$  em relação à  $x$  no ponto  $(x_i, y_j)$  pode ser aproximada através da Equação 3.10.

$$
D_x f_{i,j} = \frac{f_{i,j+1} - f_{i,j-1}}{2h} \tag{3.10}
$$

A derivada de f em relação a y pode ser calculada de forma análoga, fixando-se o índice  $j$  e variando o índice  $i$ . De forma semelhante, podemos definir a equação que representa a diferença centrada para derivadas de segunda ordem, como a derivada segunda de f em relação à coordenada x apresentada na Equação 3.11. Outras derivadas de segunda ordem podem ser calculadas de forma análoga e suas fórmulas podem ser encontradas em [15].

$$
D_{xx}^2 f_{i,j} = \frac{f_{i,j+1} - 2f_{i,j} + f_{i,j-1}}{h^2} \tag{3.11}
$$

|             | $f_{i+1,j}$ |             |
|-------------|-------------|-------------|
| $f_{i,j-1}$ | $f_{i,j}$   | $f_{i,j+1}$ |
|             | $f_{i-1,j}$ |             |

Figura 3.1: Grid regular  $3 \times 3$  com células de lado h utilizado no cálculo da aproximação de derivadas de uma função f usando o Método das Diferenças Finitas.

Seja v um campo vetorial bidimensional, cujas funções coordenadas são denotadas por  $v_x(x, y)$  e  $v_y(x, y)$ . Aplicando o método das diferenças finitas centradas na primeira equação do Sistema de Equações 3.9, obtemos:

$$
\nabla \cdot v = \Delta \varphi
$$

$$
\Rightarrow \frac{\partial v_x}{\partial x} + \frac{\partial v_y}{\partial y} = \frac{\partial \varphi}{\partial x \partial x} + \frac{\partial \varphi}{\partial y \partial y}
$$

$$
\underbrace{\frac{v_{i,j+1}^x - v_{i,j-1}^x}{2h} + \frac{v_{i+1,j}^y - v_{i-1,j}^y}{2h}}_{A} = \underbrace{\frac{\varphi_{i,j+1} - 2\varphi_{i,j} + \varphi_{i,j-1}}{h^2} + \frac{\varphi_{i+1,j} - 2\varphi_{i,j} + \varphi_{i-1,j}}{h^2}}_{B} \tag{3.12}
$$

Analogamente, aplicando o método das diferenças finitas centradas na segunda equação do Sistema de Equações 3.9, obtemos:

$$
-J \nabla \cdot v = \Delta \psi
$$

$$
\Rightarrow \frac{\partial v_x}{\partial y} - \frac{\partial v_y}{\partial x} = \frac{\partial \psi}{\partial x \partial x} + \frac{\partial \psi}{\partial y \partial y}
$$

$$
\underbrace{\frac{v_{i+1,j}^x - v_{i-1,j}^x}{2h} - \frac{v_{i,j+1}^y - v_{i,j-1}^y}{2h}}_{C} = \underbrace{\frac{\psi_{i,j+1} - 2\psi_{i,j} + \psi_{i,j-1}}{h^2} + \frac{\psi_{i+1,j} - 2\psi_{i,j} + \psi_{i-1,j}}{h^2}}_{D} \tag{3.13}
$$

#### 3.3 Condição de Contorno de Neumann

A condição de contorno de Neumann especifica que a taxa de variação do campo potencial  $\bigtriangledown\varphi$  na direção normal à fronteira do domínio é igual a zero, isto é  $\bigtriangledown\varphi.\vec{n} = 0$ , como ilustrado na Figura 3.2. Considerando um grid regular alinhado aos eixos coordenados, onde  $\vec{n} = (\pm 1, 0)$  ou  $\vec{n} = (0, \pm 1)$ , para células normais horizontais, a Equação 3.14 é obtida.

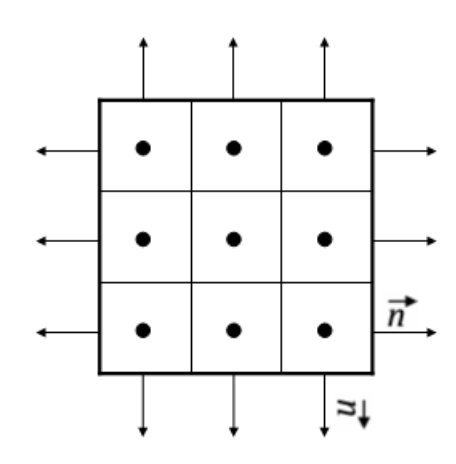

Figura 3.2: Grid regular  $3 \times 3$  com células de lado h e vetores normais à fronteira de domínio.

$$
\frac{\partial \varphi}{\partial x} n_x + \frac{\partial \varphi}{\partial y} n_y = 0 \Rightarrow \frac{\partial \varphi}{\partial x} = 0 \tag{3.14}
$$

Sendo assim, a Equação 3.14 pode ser reescrita como:

$$
\frac{\varphi_{i,j+1} - \varphi_{i,j-1}}{2h} = 0 \Rightarrow \varphi_{i,j+1} = \varphi_{i,j-1}
$$
\n(3.15)

Analogamente para as células com normais verticais, a Equação 3.16 é válida.

$$
\varphi_{i+1,j} = \varphi_{i-1,j} \tag{3.16}
$$

Para calcular o potencial  $J \nabla \psi$  a condição de contorno de Neumann diz que é preciso garantir que  $(J \nabla \psi \cdot \vec{n} = 0)$ . Sendo assim, usando raciocínio análogo ao apresentado anteriormente, temos a Equação 3.17. Como  $\vec{n} = (\pm 1, 0)$  ou  $\vec{n} = (0, \pm 1)$ , para células normais horizontais, temos:

$$
\frac{\partial \psi}{\partial y} n_x - \frac{\partial \psi}{\partial x} n_y = 0 \tag{3.17}
$$

Sendo assim, a Equação 3.17 pode ser reescrita como:

$$
\frac{\psi_{i+1,j} - \psi_{i-1,j}}{2h} = 0 \Rightarrow \psi_{i+1,j} = \psi_{i-1,j}
$$
\n(3.18)

Analogamente para as células com normais verticais, a equação 3.19 é válida.

$$
\psi_{i,j+1} = \psi_{i,j-1} \tag{3.19}
$$

## Capítulo 4

# Regiões Características dos Campos de Deslocamento de Táxis

Os dados gerados no cotidiano das cidades são de grande valor para entendimento e melhoria dos problemas existentes nos centros urbanos. No que tange a questão da mobilidade urbana, as metrópoles como o Rio de Janeiro dispõem de dados relevantes que podem ser aproveitados para minimizar os problemas ocasionados pelo intenso fluxo de automóveis no tráfego da cidade. Os dados gerados pelos aplicativos de celular que gerenciam a frota de táxis na cidade é um bom exemplo de dados que podem ser explorados para entender e melhorar o deslocamento de veículos nos diversos pontos da cidade.

Neste trabalho, os dados de um aplicativo de celular de táxis muito popular na cidade do Rio de Janeiro foi utilizado para a construção de campos de deslocamento dos veículos sobre os quais foi aplicada a decomposição de Helmhotz-Hodge para a obtenção das características do trânsito na cidade, conforme detalhado nas Seções 4.1, 4.2 e 4.3

#### 4.1 Dados do Aplicativo de Táxis

Para a geração dos campos de densidade de táxis, que são descritos na Seção 4.2, foi utilizado um dataset de um aplicativo de celular de táxis que fornece a posição geográfica de todos os veículos conveniados e que estão em operação. A posição dos táxis é atualizada a cada 180 segundos fornecendo uma grande quantidade de dados para a análise e cobrindo toda a região metropolitana da cidade, principalmente nos horários de rush.

Além da latitude e longitude, da data e horário da captura da localização dos táxis, também é disponibilizado pelo aplicativo de celular a informação do identificador do taxista, permitindo que a base de dados seja pré-processada para que possíveis marcações redundantes sejam removidas do conjunto de dados, por exemplo.

A base utilizada neste trabalho contém 2.207.961 registros com localizações de táxis da cidade do Rio de Janeiro, referentes a uma semana de medições no período de 01 de agosto de 2016 à 07 de agosto de 2016. Esse período de tempo foi escolhido, pois compreende o evento de abertura das Olimpíadas Rio 2016, realizado no Estádio do Maracanã com impactos no trânsito da cidade. Também foram carregados na base de dados, registros referentes a medições realizadas aproximadamente 45 dias antes do evento das olímpiadas, mais precisamente no dia 22 de junho de 2016, o que possibilitou a realização de comparações entre os dois períodos e a identificação de impactos no trânsito da cidade durante o evento Rio 2016. Os resultados obtidos neste estudo de caso serão descritos no capítulo 6.

#### 4.2 Campo de Densidade e Deslocamento de Táxis

Para efetuar a análise do trânsito da cidade do Rio de Janeiro a partir dos registros de GPS de táxis da base de dados descrita na Seção anterior, campos de densidade foram construídos através da contagem de registros GPS pertencentes a cada célula de uma grade regular contendo a região de interesse da análise, em um período de tempo de interesse.

Mais precisamente, seja G uma grade regular cujas células  $c_{i,j}$  tem lado de tamanho l. Seja R o conjunto de registros de táxis  $r_k = (p_k, t_k)$  onde  $p_k$  é a posição do registro em latitude e longitude e  $t_k$  é o instante de tempo em que o k-ésimo registro de GPS do conjunto foi adquirido. O campo de densidade de táxis em um intervalo de tempo  $(t_a, t_b)$ , denotado por  $D_{(a,b)}$ , é construído associando-se à cada célula  $c_{i,j}$  do grid à contagem  $D_{(a,b)}(c_{i,j})$  dos elementos  $r_k$ , tais que  $t_k \in [t_a, t_b)$  e que  $p_k \in c_{i,j}$ .

Em seguida, campos de deslocamento de táxis foram construídos a partir da geração de dois campos de densidade em tempos consecutivos. De fato, sejam dois campos de densidade de táxis consecutivos  $D_{(a,b)}$  e  $D_{(b,c)}$ , diremos que o campo vetorial  $V_{(a-c)}$  denota o deslocamento dos veículos entre os intervalos de tempo  $[t_a, t_b]$  e  $[t_b, t_c)$ .

Mais precisamente, para cada célula  $c_{i,j}$  da grade regular  $G$ , um vetor de deslocamento  $V_{(a-c)}(c_{i,j})$  é criado através da comparação entre o valor do campo de densidades  $D_{(a,b)}$ em uma célula  $c_{i,j}$  e o valor do campo de densidades  $D_{(b,c)}$  na célula própria  $c_{i,j}$  e também em suas células vizinhas. Isto é, o vetor  $V_{(a-c)}(c_{i,j})$  aponta para a célula vizinha à  $c_{i,j}$  com a maior densidade de táxis  $D_{(b,c)}(c_{i,j})$ . Esta definição faz com que o campo  $V_{(a-c)}(c_{i,j})$ indique a direção mais provável de deslocamento dos táxis contidos na célula de índice

 $\overline{a}$ 

 $i,j$ no intervalo de tempo  $[t_a,t_b).$  Observe que, usando esta definição, as coordenadas dos vetores  $V_{(a-c)}(c_{i,j})(x,y)$ são sempre números inteiros, e podem assumir os valores -1, 0 e 1.

As especificações dos Algoritmos 1, 2, 3 e 4 descrevem como foi realizada a geração dos campos de densidade e de deslocamento.

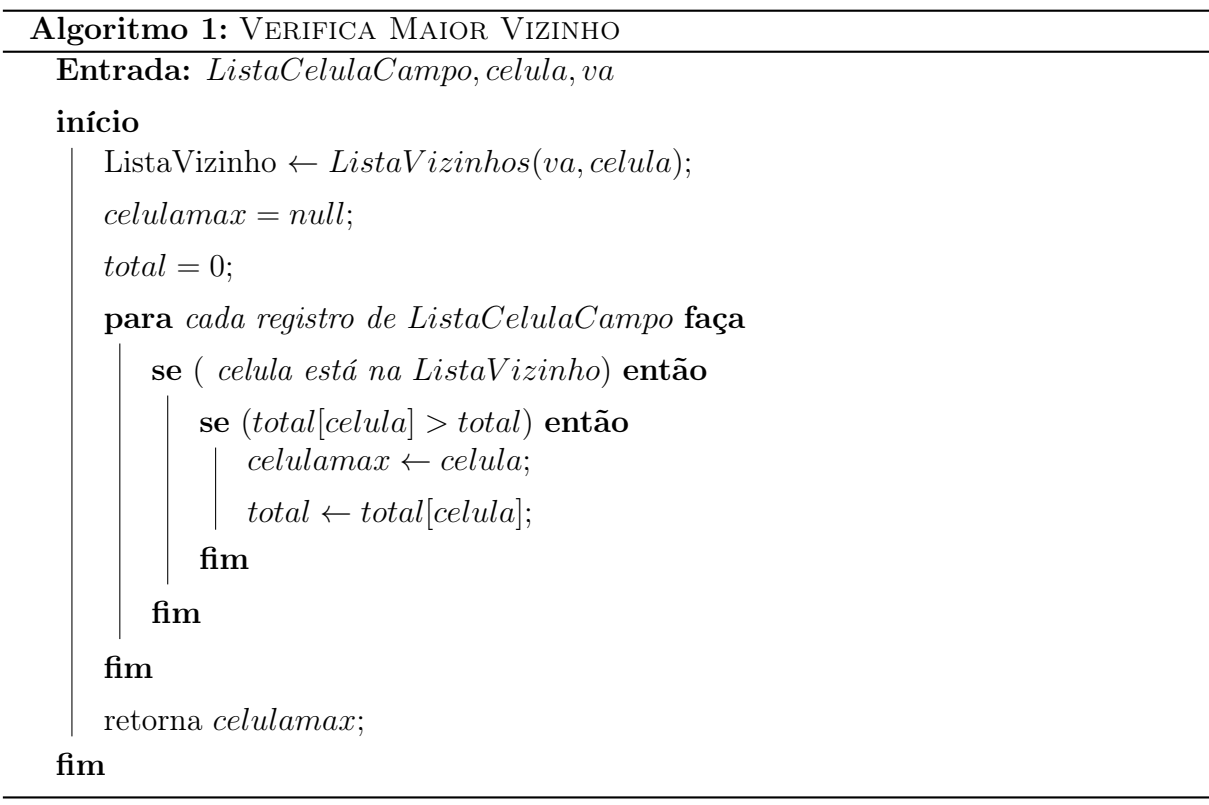

#### Algoritmo 2: Geração dos campos de densidade e deslocamento

Entrada:  $t_a, t_b, tl, lat_i, lng_i, n, va$ início  $it \leftarrow \frac{t_b - t_a}{}$ n // Calcula o intervalo de tempo  $lat_{min} \leftarrow (lat_i) - (\frac{tl}{2})$ 2 // Calcula latitude mínima  $lat_{max} \leftarrow (lat_i) + (\frac{tl}{2})$ // Calcula latitude máxima  $ln g_{min} \leftarrow (ln g_i) - (\frac{tl}{2})$  $\frac{d}{2}$ ) - $(ll * va)$ ; // Calcula longitude mínima  $\textit{ln}g_{\textit{max}} \gets (\textit{ln}g_i) + (\frac{tl}{2}) + (tl * \textit{va}) \; ; \qquad \qquad \textit{ // Calcula longitude máxima$ para  $(i = 0$  até  $i < n$  faça Desenha Mapview; start  $\leftarrow t_a + (it * i)$ ; // Calcula tempo inicial se  $i = n - 1$ então  $end \leftarrow t_b$ ; // Atribui tempo final para último campo senão  $end \leftarrow t_a + (it * (i + 1))$ ; // Calcula tempo final fim Listataxis ← Consulta BD com start, end, lat<sub>min</sub>, lat<sub>max</sub>, lng<sub>min</sub>, lng<sub>max</sub>;  $lat_{aux} \leftarrow lat_{min};$  $cel \leftarrow 1$ ; enquanto  $(lat_{aux} < lat_{max})$  faça  $ln g_{aux} \leftarrow ln g_{min};$ enquanto ( $ln g_{aux} < ln g_{max}$ ) faça  $totaltaxi \leftarrow 0;$ para cada taxi de Listataxis faça se ((lat<sub>taxi</sub> >= lat<sub>aux</sub>) E (lat<sub>taxi</sub> <= lat<sub>aux</sub> + tl) E  $($ lng<sub>taxi</sub> >= lng<sub>aux</sub> $) E$  (lng<sub>taxi</sub> <= lng<sub>aux</sub> + tl)) então |  $totaltaxi \leftarrow totaltaxi + 1;$ fim Desenha táxi no mapview; fim Desenha célula no grid de densidade; ListaCelulaCampo[i, cel]  $\leftarrow$  totaltaxi;  $ln g_{aux} \leftarrow ln g_{aux} + tl;$  $cel \leftarrow cel + 1;$ fim lat<sub>aux</sub> ← lat<sub>aux</sub> + tl; fim fim

fim

Algoritmo 3: CONTINUAÇÃO - GERAÇÃO DOS CAMPOS DE DENSIDADE E

deslocamento

para  $(i = 0$  até  $i < n$ ) faça // Verifica se é 1° Campo se  $(i > 0)$  então Desenha Grid de deslocamento; para cada registro de ListaCelulaCampo[i, cel] faça // Tem táxi na célula do campo origem se (totaltaxi de [i - 1, cel] > 0) então  $dest[cel] \leftarrow$  Verifica Maior Vizinho(ListaCelulaCampo,cel,va); Desenha vetor apontando para célula  $dest[cel]$ ; fim fim fim fim

```
Algoritmo 4: LISTA VIZINHOS
 Entrada: va, cel
 início
    fimplinha \leftarrow va * 2 + 1; // Define tamanho da linha e coluna
    tl \leftarrow cel + finlinha - 1; // Vizinho acima à esquerda
    t \leftarrow cel + f i m linha; // Vizinho acima
    tr \leftarrow cel + f i m linha + 1; // Vizinho acima à direita
    l ← cel - 1; // Vizinho à esquerda
    r \leftarrow cel + 1: // Vizinho acima à direita
    bl \leftarrow cel - fimlinha - 1; // Vizinho abaixo à esquerda
    b \leftarrow cel - fimlinha; // Vizinho abaixo
    br \leftarrow cel - fimlinha + 1; // Vizinho abaixo à direita
    // Se célula está na coluna mais a direita do grid
    se (cel mod fimlinha = 0) então
      r \leftarrow 0;\vert \text{tr} \leftarrow 0;fim
    // Se célula está na coluna mais a esquerda do grid
    se ((cel − 1) mod fimlinha = 0) então
      l \leftarrow 0;| t \mathbf{l} \leftarrow 0;
    fim
    // Se célula está na primeira linha do grid
    se (cel \le = fimlinha) então
       b \leftarrow 0;
       \mathrm{br} \leftarrow 0:
       bl \leftarrow 0:
    fim
    // Se célula está na última linha do grid
    se (cel >= ((fimlinha * (fimlinha - 1)) + 1))então
       t \leftarrow 0;
       tr \leftarrow 0;tl \leftarrow 0:
    fim
    ListaVizinho \leftarrow [t, tl, tr, b, bl, br, r, l];retorna ListaV izinho;
 fim
```
### 4.3 Extração das Características dos Campos Através da Decomposição de Helmhotz-Hodge

O teorema de decomposição de Helmhotz-Hodge descrito na Seção 3.1 afirma que qualquer campo vetorial pode ser decomposto como a soma de três componentes. Através de duas dessas componentes, uma componente com divergente nulo e outra componente com rotacional nulo, é possível extrair algumas características de um determinado campo.

O potencial escalar da componente  $\bigtriangledown\varphi$  identifica tanto regiões do campo vetorial denominadas como sorvedouros como também as chamadas fontes. Os sorvedouros são identificados nas áreas com maior valor do potencial escalar desta componente. Já as fontes apresentam o menor valor do potencial escalar da componente  $\bigtriangledown\varphi$  presente na decomposição.

As Regiões do campo vetorial em que o potencial escalar da componente  $J \nabla \psi$  é diferente de zero, são ditas campos de vórtice e indicam áreas com movimentos rotatórios, no caso desse estudo, identificam a presença de deslocamentos circulares de táxis.

Para a extração destas características, os campos de deslocamento de táxis descritos em 4.2 foram decompostos usando técnica de Helmhotz-Hodge. A condição de contorno de Neumann, detalhada na Seção 3.3, foi utilizada sobre a decomposição e o método das diferenças finitas foi aplicado, conforme Seção 3.2, para o cálculo dos potenciais escalares das componentes  $\bigtriangledown \varphi \in J \bigtriangledown \psi$ .

Para a obtenção dos valores dos potenciais escalares da componente  $\bigtriangledown\varphi$  do campo de deslocamento  $V_{(a-c)}$ , foi gerado o sistema  $\dot{M}\dot{D} = \dot{V}$ , sendo  $\dot{M}$  a matriz de coeficientes criada através da aplicação do termo identificado com a letra B da Equação 3.12 em conjunto com as equações 3.15 e 3.16 da condição de contorno de Neumann, sobre cada célula  $c_{i,j}$  da grade G. D $\acute{o}$  é um vetor de incógnitas para a obtenção dos valores do potencial escalar da componente  $\bigtriangledown\varphi$  e  $\dot{V}$  é um vetor final gerado com os valores das coordenadas dos vetores  $V_{(a-c)}(c_{i,j})$  dos campos de deslocamento no termo marcado com a letra A da Equação 3.12 .

Analogamente para o cálculo dos potenciais escalares da componente  $J \nabla \psi$  foi gerado o sistema linear  $\dot{M}\dot{R} = \dot{V}$ , sendo  $\dot{M}$  a matriz de coeficientes criada através da aplicação do termo identificado pela letra D da Equação 3.13 em conjunto com as equações 3.18 e 3.19 da condição de contorno de Neumann.  $\dot{R}$  é um vetor de incógnitas para a obtenção dos valores do potencial escalar da componente  $J \bigtriangledown \psi$  e  $\dot{V}$  é um vetor final gerado com os valores das coordenadas dos vetores  $V_{(a-c)}(c_{i,j})$  dos campos de deslocamento no termo C da Equação 3.13.

Os Algoritmos 5, 6, 7, 8, 9, 10, 11 e 12 descrevem como foi realizada a identificação das características dos campos.

Algoritmo 5: Identificação dos Fenômenos a partir dos campos de

deslocamento

#### Entrada: n, va, tl início

 $n \leftarrow n-1$ ; // Define o número de campos de deslocamento  $fimlinha \leftarrow va * 2 + 1$ ; // Define o numero de células por linha  $tam \leftarrow fimlinha * fimlinha ;$  // Define o tamanho do grid  $u \leftarrow v[tam]$ ; // Define vetor de incógnitas para  $\bigtriangledown \varphi$ solucao1 ← v[tam] ; // Define vetor de solução 1  $s \leftarrow v[tam]$  ; <br> , // Define vetor de incógnitas para  $J \bigtriangledown \psi$  $solucao2 \leftarrow v[tam]$ ; // Define vetor de solução 2 para  $c = 0$  até  $c < n$  faca  $k[tam] \leftarrow \text{Gera Vector Final de } \bigtriangledown \varphi \ (fimlinha, tam);$  $m[tam][tam] \leftarrow \text{Gera Matrix de Coeficients de } \bigtriangledown \varphi \ (fimlinha, tam);$  $solucao1[tam] \leftarrow m[tam][tam] * u[tam] = k[tam];$  $k[tam] \leftarrow \text{Gera Vector Final de } J \nabla \psi \ (fimlinha, tam);$  $m[tam][tam] \leftarrow \text{Gera Matrix de Coeficients de } J \nabla \psi \ (fimlinha, tam);$  $solucao2[tam] \leftarrow m[tam][tam] * s[tam] = k[tam];$ // Identifica sorvedouros e fontes Identifica Fenomeno( $solu cao1[tam], va, S/F$ ); // Identifica Vórtices Identifica Fenomeno $(solucao2[tam], va, V');$ fim fim

```
Algoritmo 6: GERA VETOR FINAL DE \bigtriangledown \varphi
```

```
Entrada: fimlinha, tam
início
   // Gera vetor final - letra A da Equação 3.12
   k \leftarrow v[tam]; // Define vetor final
   w \leftarrow 0;para (i = 0 até i < fimlinha) faça
       para (j = 0 até j < fimlinha) faça
          r \leftarrow 0;
          l \leftarrow 0;t \leftarrow 0;b \leftarrow 0:
          // Verifica se existe vizinho do lado direito
          se ((j + 1) < fimlinha) então
          \vert r \leftarrow eixo x de v[j+1][i];fim
          // Verifica se existe vizinho do lado esquerdo
          se ((i - 1) < fimlinha) então
          | l ← eixo x de v[i-1][i];
          fim
          // Verifica se existe vizinho acima
          se ((i + 1) < fimlinha) então
          | t ← eixo y de v[i+1][j];fim
          // Verifica se existe vizinho abaixo
          se ((i - 1) < fimlinha) então
          | b ← eixo y de v[i-1][j];fim
          parte1 \leftarrowt-b2h;
          parte2 \leftarrowr-l2h;
          k[w] \leftarrow parte1 + parte2;w \leftarrow w + 1;fim
   fim
   retorna k[w];
fim
```

```
Algoritmo 7: GERA MATRIZ DE COEFICIENTES DE \bigtriangledown\varphiEntrada: fimlinha.tam
 início
     // Gera matriz de coeficientes - letra B da Equação 3.12
     m \leftarrow m[tam][tam]; // Define matriz de coeficientes
     para (i = 0 até i < tam) faça
        para (j = 0 até j < tam) faça
         \mid m[i][j] \leftarrow 0;fim
     fim
     para (d = 0 até d < tam) faça
     \mid m[d][d] \leftarrow -4;fim
     w \leftarrow 0:
     para (i = 0 até i < fimlinha) faça
        para (j = 0 até j < fimlinha) faça
            // Verifica se existe vizinho do lado direito e não tem do
               lado esquerdo
           se (((j + 1) < fimplin a) E ((j - 1) < 0))então
            \mid m[i, j+1][w] \leftarrow 2;fim
            // Verifica se existe vizinho do lado direito e do lado
               esquerdo
           se (((j + 1) < fimlinha) E ((j − 1) >= 0)) então
            \left| m[i, j+1][w] \leftarrow 1;fim
            // Verifica se existe vizinho acima e não tem abaixo
            se (((i + 1) < fimplin a) E ((i - 1) < 0)) então
            \mid m[i+1,j][w] \leftarrow 2;fim
            w \leftarrow w + 1;
        fim
     fim
 fim
```

```
Algoritmo 8: CONTINUAÇÃO - GERA MATRIZ DE COEFICIENTES DE \bigtriangledown \varphi
```

```
Entrada: fimlinha, tam
início
   para (i = 0 até i < fimlinha) faça
       para (j = 0 até j < fimlinha) faça
          // Verifica se existe vizinho acima e abaixo
          se (((i + 1) < fimplin a) E ((i - 1) > = 0)) então
          \vert m[i+1,j][w] \leftarrow 1;fim
          // Verifica se existe vizinho do lado esquerdo e não do
              direito
          se (((j − 1) >= 0) E ((j + 1) >= fimlinha)) então
           \mid m[i, j-1][w] \leftarrow 2;fim
          // Verifica se existe vizinho do lado esquerdo e do
              direito
          se (((j − 1) > = 0) E ((j + 1) < fimlinha)) então
           \vert m[i, j-1][w] \leftarrow 1;fim
          // Verifica se existe vizinho abaixo e não tem acima
          se (((i − 1) >= 0) E ((i + 1) >= fimlinha)) então
          \vert m[i-1,j][w] \leftarrow 2;fim
          // Verifica se existe vizinho abaixo e acima
          se (((i − 1) > = 0) E ((i + 1) < fimlinha)) então
          \mid m[i-1,j][w] \leftarrow 1;fim
          w \leftarrow w + 1;fim
   fim
   retorna m[i, j][w]fim
```

```
Algoritmo 9: GERA VETOR FINAL DE J \bigtriangledown \psiEntrada: fimlinha, tam
 início
     // Gera vetor final - letra C da Equação 3.13
     k \leftarrow v[tam]; // Define vetor final
     w \leftarrow 0;para (i = 0 até i < fimlinha) faça
        para (j = 0 até j < fimlinha) faça
           r \leftarrow 0;
            l \leftarrow 0;t \leftarrow 0;b \leftarrow 0:
            // Verifica se existe vizinho do lado direito
           se ((j + 1) < fimlinha) então
            \vert r \leftarrow eixo y de v[j+1][i];fim
            // Verifica se existe vizinho do lado esquerdo
            se ((i - 1) < fimlinha) então
            | l ← eixo y de v[i-1][i];
            fim
            // Verifica se existe vizinho acima
            se ((i + 1) < fimlinha) então
            | t ← eixo x de v[i+1][j];fim
            // Verifica se existe vizinho abaixo
            se ((i - 1) < fimlinha) então
            | b ← eixo x de v[i-1][j];fim
            parte1 \leftarrowt-b2h;
            parte2 \leftarrowr-l2h;
            k[w] \leftarrow parte1 - parte2;w \leftarrow w + 1;
        fim
     fim
```

```
retorna k[w];
```

```
fim
```

```
Algoritmo 10: GERA MATRIZ DE COEFICIENTES DE J \bigtriangledown \psiEntrada: fimlinha, tam
 início
     // Gera matriz de coeficientes - letra D da Equação 3.13
     m \leftarrow m[tam][tam]; // Define matriz de coeficientes
     para (i = 0 até i < tam) faça
        para (j = 0 até j < tam) faça
         \mid m[i][j] \leftarrow 0;fim
     fim
     para (d = 0 até d < tam) faça
      \mid m[d][d] \leftarrow -4;fim
     w \leftarrow 0:
     para (i = 0 até i < fimlinha) faça
        para (j = 0 até j < fimlinha) faça
            // Tem vizinho do lado direito
            se (j + 1) < fimlinha então
            \mid m[i, j+1][w] \leftarrow 1;fim
            // Tem vizinho do lado esquerdo
            se (j-1) >= 0 então
            \mid m[i, j-1][w] \leftarrow 1;fim
            // Tem vizinho acima
            se ((i + 1) < fimlinha então
             \mid m[i+1,j][w] \leftarrow 1;fim
            // Tem vizinho abaixo
            se ((i - 1) >= 0 \text{ então})\mid m[i-1,j][w] \leftarrow 1;fim
            w \leftarrow w + 1;fim
     fim
```

```
fim
```

```
Algoritmo 11: CONTINUAÇÃO - GERA MATRIZ DE COEFICIENTES DE J \bigtriangledown \psi
```

```
Entrada: fimlinha, tam
início
   para (i = 0 até i < fimlinha) faça
```
fim

para ( $j = 0$  até  $j < f$ *imlinha*) faça // Tem vizinho acima e direita, não tem abaixo e esquerda se  $(((i + 1) < fimplin a) E ((i - 1) < 0)) E (((i + 1) < fimplin a) E$  $((j-1) < 0))$ ) então  $\mid m[i+1,j][w] \leftarrow 2;$  $\left| m[i, j+1][w] \leftarrow 2;$ fim // Tem vizinho acima e esquerda, não tem abaixo e direita se  $(((i + 1) < fimplin a) E ((i - 1) < 0)) E (((i + 1) > fimplin a)$  $E((i - 1) >= 0))$  então  $\begin{array}{c} | & m[i+1,j][w] \stackrel{\sim}{\leftarrow} 2; \end{array}$  $\vert m[i, j-1][w] \leftarrow 2;$ fim // Tem vizinho abaixo, mas não tem em acima e tem na direita, mas não na esquerda se ((((i − 1) > = 0) E ((i + 1) > = fimlinha)) E (((j + 1) < fimlinha)  $E((j-1) < 0))$ ) então  $m[i-1, j][w] \leftarrow 2;$  $\vert m[i, j+1][w] \leftarrow 2;$ fim // Tem vizinho abaixo, mas não tem acima e tem na esquerda, mas não na direita se ((((i − 1) >= 0) E ((i + 1) >= fimlinha)) E (((j − 1) >= 0) E  $((j + 1) \geq f$ *imlinha*))) então  $m[i-1,j][w] \leftarrow 2;$  $m[i, j-1][w] \leftarrow 2;$ fim  $w \leftarrow w + 1;$ fim fim retorna  $m[i, j][w]$ ;

```
Algoritmo 12: IDENTIFICA FENOMENO
```

```
Entrada: solucao[tam], va, tipo
início
   para (i = 0 até i < tam) faça
      ListaVizinho ← ListaVizinhos(va, i + 1);
      // Verifica se o valor do potencial escalar da célula é maior
          do que seus vizinhos
      // Subtrai 1 para ajustar o índice
      se ((solucao[i] > solucao[t − 1]) E (solucao[i] > solucao[b − 1]) E
       (solucao[i] > solucao[r-1]) E (solucao[i] > solucao[l-1]) E(solucao[i] > solucao[bl - 1]) E (solucao[i] > solucao[br - 1]) E(solucao[i] > solucao[tl - 1]) E (solucao[i] > solucao[tr - 1])) então
         // Verifica se tipo é sorvedouro
         se tipo = F/S' então
          MarcaCelulaSorvedouro;
         senão
             MarcaCelulaVórticeMax ; // Marca Vórtice Max
         fim
      fim
      se ((solucao[i] < solucao[t - 1]) E (solucao[i] < solucao[b - 1]) E
       (solucao[i] < solucao[r-1]) E (solucao[i] < solucao[l-1]) E(solucao[i] \leq solucao[bl-1]) E (solucao[i] \leq solucao[br-1]) E(solucao[i] < solucao[tl - 1]) E (solucao[i] < solucao[tr - 1]) então
         // Verifica se tipo é Fonte
         se tipo = F/S' então
          MarcaCelulaFonte;
         senão
             MarcaCelulaVórticeMin ; \frac{1}{100} // Marca Vórtice Min
         fim
      fim
   fim
fim
```
## Capítulo 5

# Ferramenta para Identificação de Padrões de Deslocamento

Com o objetivo de auxiliar na análise dos dados de GPS da frota do aplicativo de táxi, descritos anteriormente, e oferecer uma interface de análise interativa do sistema de trânsito de grandes centros urbanos, foi desenvolvida uma aplicação web para a visualização das regiões dos campos de densidade e de deslocamento descritas nas Seções 4.2 e 4.3.

A arquitetura da aplicação é composta pelo banco de dados e por dois módulos que interagem entre si para a identificação de padrões, e são denominados de: Engine e Interface Gráfica, conforme descrito na Figura 5.1.

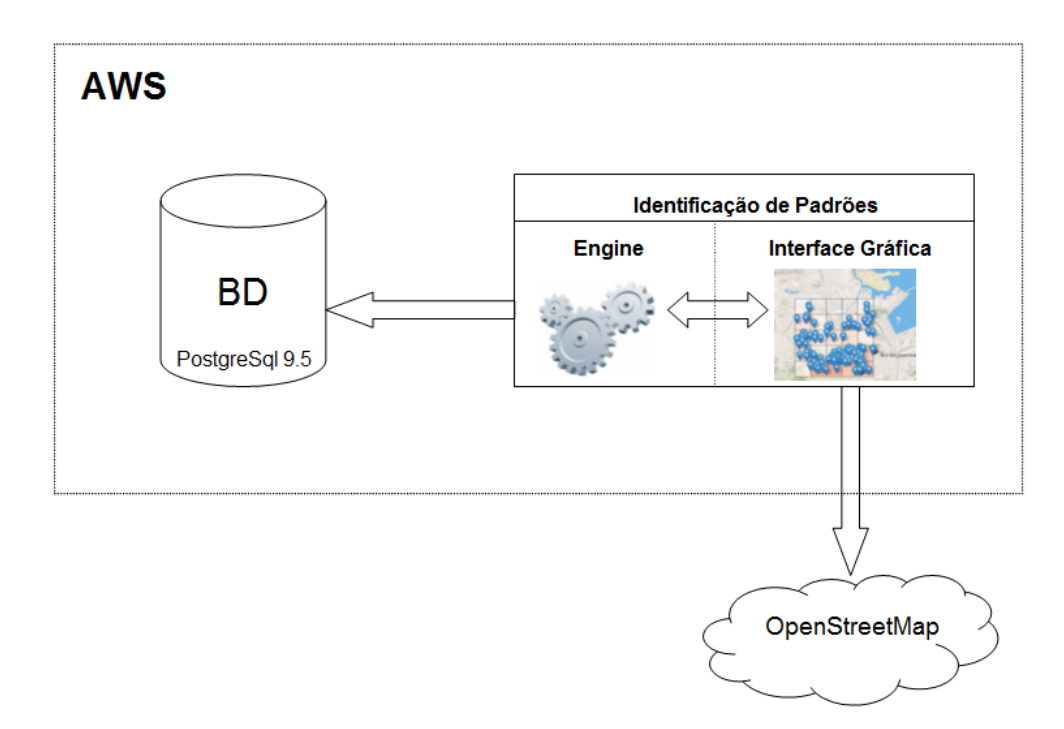

Figura 5.1: Arquitetura da aplicação disponiblizada no ambiente AWS(Amazon Web Services).

O framework VRaptor, que é um framework MVC Web para desenvolvimento ágil com Java, foi utilizado na solução para realizar a abstração entre os componentes da arquitetura, que serão detalhados nas Seções 5.1 e 5.2.

A ferramenta web foi disponibilizada no ambiente AWS(Amazon Web Services) denominado Amazon EC2(Elastic Compute Cloud) com o sistema operacional Linux Ubuntu instalado e servidor de aplicação Apache Tomcat 7.075. O acesso a ferramenta requer autenticação do usuário mediante senha, através do endereço http://52.39.111.74:8080/taxi.

#### 5.1 Banco de Dados

Os dados descritos na Seção 4.1 foram carregados em uma base de dados PostgreSql 9.5, usando um esquema e tabela específicos para acesso pela aplicação. Mais especificamente, os seguintes dados foram carregados: o identificador do equipamento do taxista, data da captura da localização, latitude e longitude. Para otimizar as consultas realizadas pela ferramenta, foi criado um índice na base de dados, formado pelos campos latitude, longitude e data de captura da localização, conforme Figura 5.2.

| Tabela - Dados Local Taxi |                                      |  |  |  |  |
|---------------------------|--------------------------------------|--|--|--|--|
| Campos                    | Descrição                            |  |  |  |  |
| id                        | Identificador único                  |  |  |  |  |
| imei                      | Identificador do aparelho do taxista |  |  |  |  |
| latitude                  | Latitude do táxi                     |  |  |  |  |
| longitude                 | Longitude do táxi                    |  |  |  |  |
| meastime                  | Data de captura das localizações     |  |  |  |  |
|                           | Índice - id busca                    |  |  |  |  |
|                           |                                      |  |  |  |  |
|                           | meastime                             |  |  |  |  |
|                           | latitude                             |  |  |  |  |
|                           | longitude                            |  |  |  |  |

Figura 5.2: Base de dados criada no PostgreSql para armazenamento dos dados com as localizações dos táxis.

Por questões de segurança, antes da carga no banco, o identificador do aparelho associado ao táxi foi criptografado com a função hash criptográfica MD5. Foram carregados 2.207.961 registros com localizações de táxis da cidade do Rio de Janeiro, referentes a uma semana de medições realizadas no período de 01 de Agosto de 2016 à 07 de Agosto de 2016, além de medições realizadas no dia 22 de junho de 2016 para que fosse possível a realização de comparações entre os dois períodos analisados.

#### 5.2 Identificação de Padrões

O componente de Identificação de Padrões é composto por dois módulos: Interface Gráfica e Engine. O primeiro é responsável pela interação entre o usuário com a ferramenta, capturando a entrada de dados e proporcionando a visualização dos dados através de diferentes visões. O segundo é responsável pela lógica necessária para a geração dos campos de densidade e deslocamento e pelos cálculos realizados para a identificação dos padrões, descritos respectivamente nas Seções 4.2 e 4.3. Toda a comunicação entre o módulo de Interface Gráfica e a base de dados é realizada também pela Engine.

Para desenvolver a Interface gráfica foram utilizadas as linguagens java e javascript. A Engine foi desenvolvida em Java, com a utilização da biblioteca do apache denominada Apache Commons Math para a calcular a solução dos sistemas lineares descritos na Seção 4.3.

Na Interface Gráfica, os campos de densidade e de deslocamento podem ser visualizados através de uma coleção de mapas justapostos, pertencentes a um elemento visual da interface chamado de Mapview, conforme Figura 5.3.

Os campos escalares de densidade exibem o conjunto R de táxis, contendo as localizações dos táxis descritas em um determinado intervalo de tempo, ou seja  $r_k = (p_k, t_k)$ , conforme descrito na Seção 4.2. Nos campos de densidade, a quantidade de táxis  $r_k = (p_k, t_k)$ é contabilizada em cada célula  $c_{i,j}$  do grid G e através de uma escala de cores predefinida, as células  $c_{i,j}$  são coloridas para uma melhor visualização dos campos.

Já os campos vetoriais de deslocamento  $V_{a,b,c}$  são representados através dos vetores  $v(c_{i,j})$  gerados a partir da movimentação dos táxis em cada área representada pela célula  $c_{i,j}$  da grade G, considerando dois campos densidades obtidos em tempos consecutivos  $D_{(a,b)}$  e  $D_{(b,c)}$ , conforme detalhado na Seção 4.2.

Para construir os campos de densidade e deslocamento, a ferramenta oferece uma lista de parâmetros que podem ser configurados através da interface gráfica, conforme Figura 5.3. O usuário pode informar através da interface gráfica, a data de início e fim do período da análise, o tamanho em metros da lateral  $l$  de cada célula  $c_{i,j}$  do grid  $G$ , a quantidade de campos de densidade a serem gerados em função do tempo e a abrangência da análise, ou seja a quantidade de linhas e colunas que compõem o grid G. A latitude e longitude do ponto central da região que será analisada, pode ser definida pelo usuário ao clicar com o mouse no ponto de interesse em um dos mapas do Mapview ou pode ser informada na lista de opções de configuração.

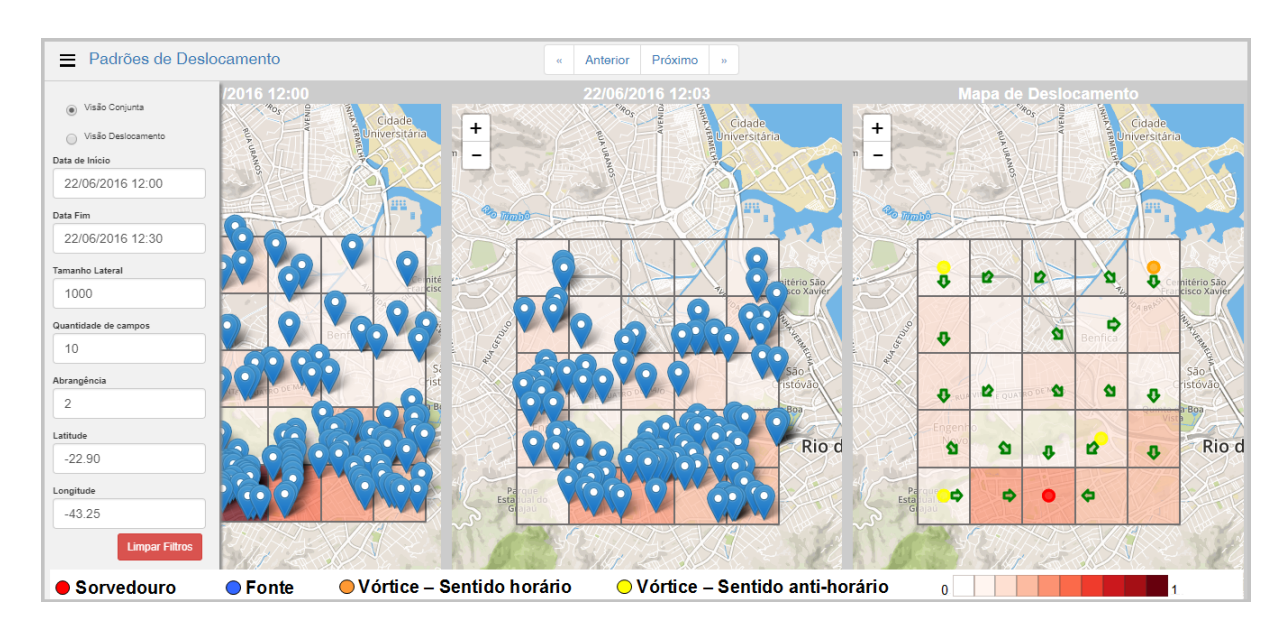

Figura 5.3: Visão geral da interface do sistema de análise e visualização de trânsito baseado em dados GPS de frotas de táxi. Na esquerda vemos a lista de opções que podem ser configuradas através da ferramenta de análise de deslocamento de veículos. Os mapas são partes do elemento visual batizado como Mapview.

Com base nos parâmetros descritos, estão disponíveis para o usuário através do Mapview dois modos de análise: uma para o campo de densidade e outra para o campo de deslocamento, como descrito abaixo:

- Visão conjunta: apresenta um par de campos de densidade consecutivos, isto é associados a intervalos de tempo  $[a, b]$  e  $[b, c)$ , e o campo de deslocamento associado, conforme Figura 5.4.
- Visão deslocamento: apresenta os campos de deslocamento gerados por pares de campos de densidade consecutivos ao longo do período selecionado, conforme Figura 5.5.

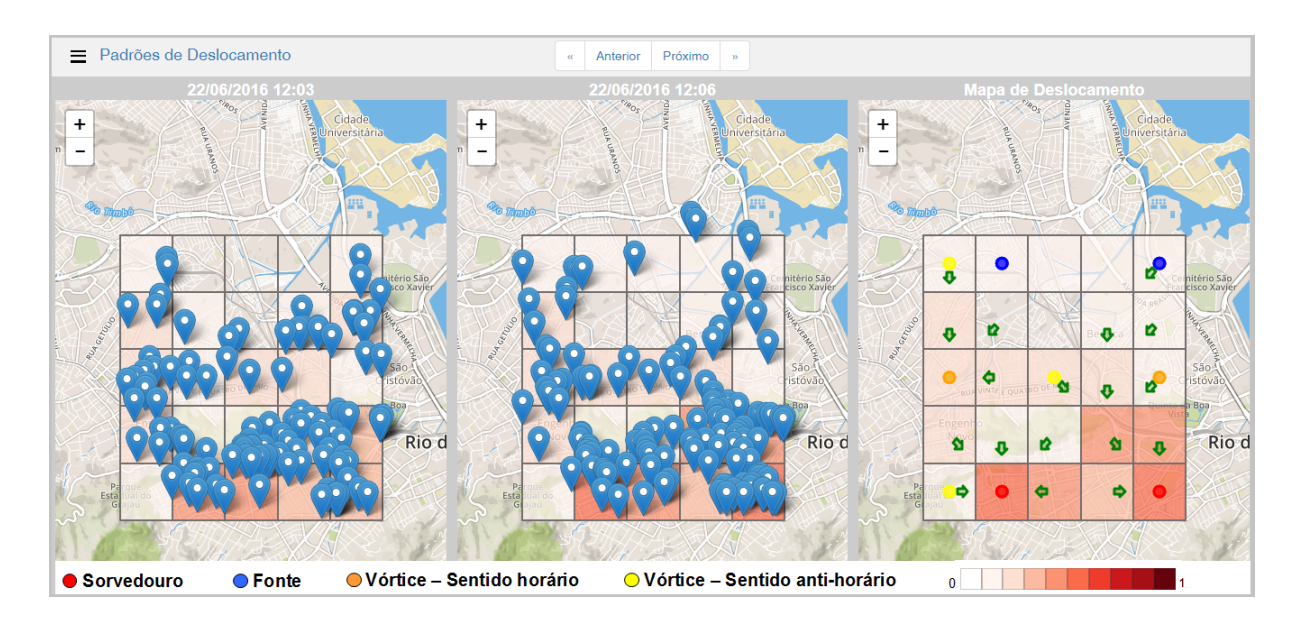

Figura 5.4: Visão Conjunta: um par de campos de densidade e o respectivo campo de deslocamento associado, com as marcações das características de deslocamento.

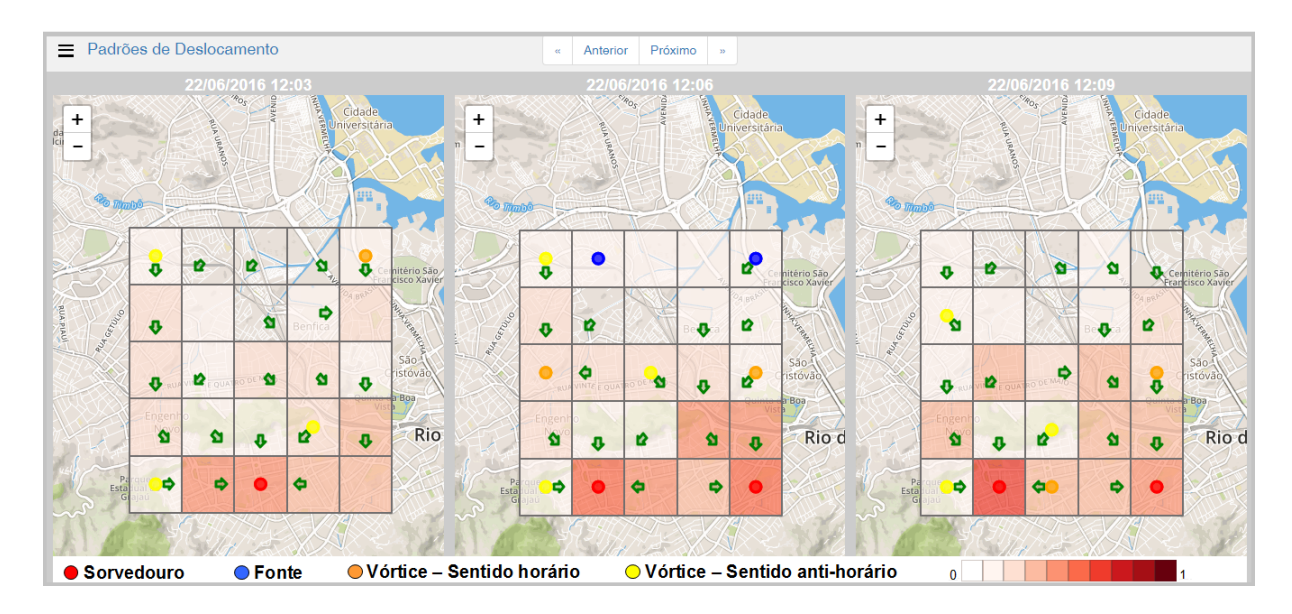

Figura 5.5: Visão Deslocamento: um trio de campos de deslocamento gerados para o período de análise informado, sendo possível a navegação pelos intervalos de tempo considerados na análise utilizando os botões Anterior e Próximo.

Para a definição do intervalo de tempo de cada campo de densidade foi considerada a fórmula abaixo:

$$
\Delta t = \frac{b - a}{n} \tag{5.1}
$$

Onde, ∆t representa o intervalo de tempo, a representa o período inicial, b representa o o período final e n a quantidade de campos de densidade que devem ser gerados.

Após os cálculos dos potenciais escalares das componentes  $\bigtriangledown \varphi \cdot J \bigtriangledown \psi$  de cada campo vetorial de deslocamento  $V_{a,b,c}$ , os valores obtidos para cada célula  $c_{i,j}$  são comparados com os valores dos seus vizinhos para a identificação do(s) maior(es) e menor(es) potenciais escalares da região analisada. As áreas são apontadas em cada campo de deslocamento, sendo possível analisar onde se encontram fontes, ou seja, regiões com grande saídas de táxis e sorvedouros, regiões com grandes chegadas de táxis. Também são identificadas as regiões de vórtices que indicam áreas com grandes movimentos circulares de táxis. Os fenômenos são visualizados nos campos de deslocamento através de um círculo colorido, indicando fenômeno e células de ocorrência.

### 5.3 Validação da Geração dos Campos e Identificação dos Padrões

Foram realizadas simulações para validar tanto os algoritmos de geração dos campos de densidade e de deslocamento, como também a identificação dos fenômenos obtidos a partir dos campos de deslocamento, descritos no capítulo 4. Para simular cada um dos fenômenos foi gerado um par de campos de densidade e o seu campo de deslocamento associado, conforme Subseções 5.3.1, 5.3.2, 5.3.3.

#### 5.3.1 Identificação de Padrão Sorvedouro

Para a validação do algoritmo de identificação do fenômeno sorvedouro, foram cadastrados 18 registros fictícios na base de dados com localizações de táxis em dois períodos de tempo consecutivos, simulando a movimentação em direção a uma única região, conforme evidências ilustradas na Figura 5.6.

Os campos de densidade apresentaram as localizações corretamente e a coloração das células do grid seguiu ao padrão de cores definido. Os campos de deslocamento apresentaram vetores direcionados para a célula central, representando a movimentação dos táxis e esta célula foi identificada corretamente como sorvedouro, conforme Figura 5.7.

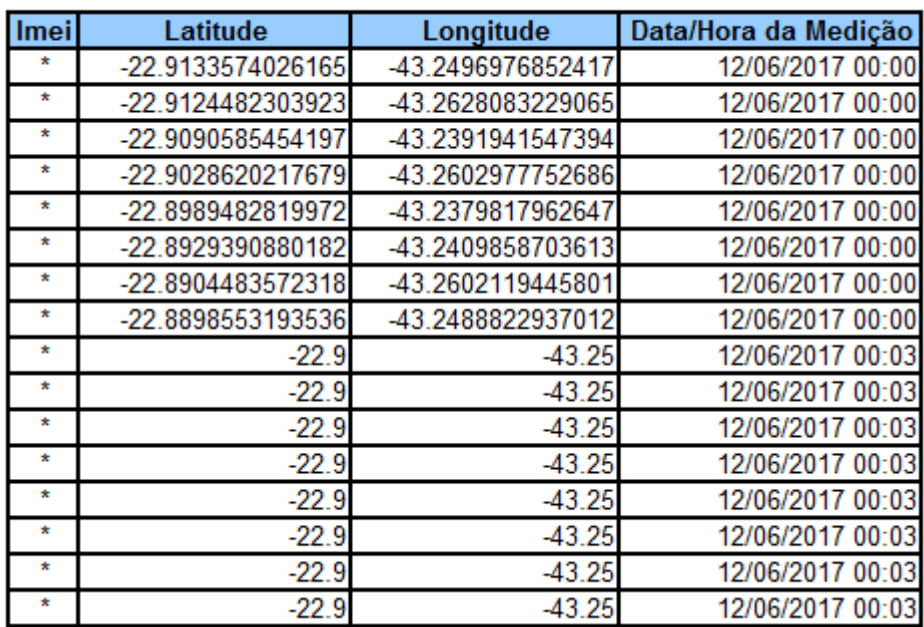

Figura 5.6: Consulta da base de dados com evidências dos registros das localizações dos táxis. A coluna imei foi omitida por questões de privacidade.

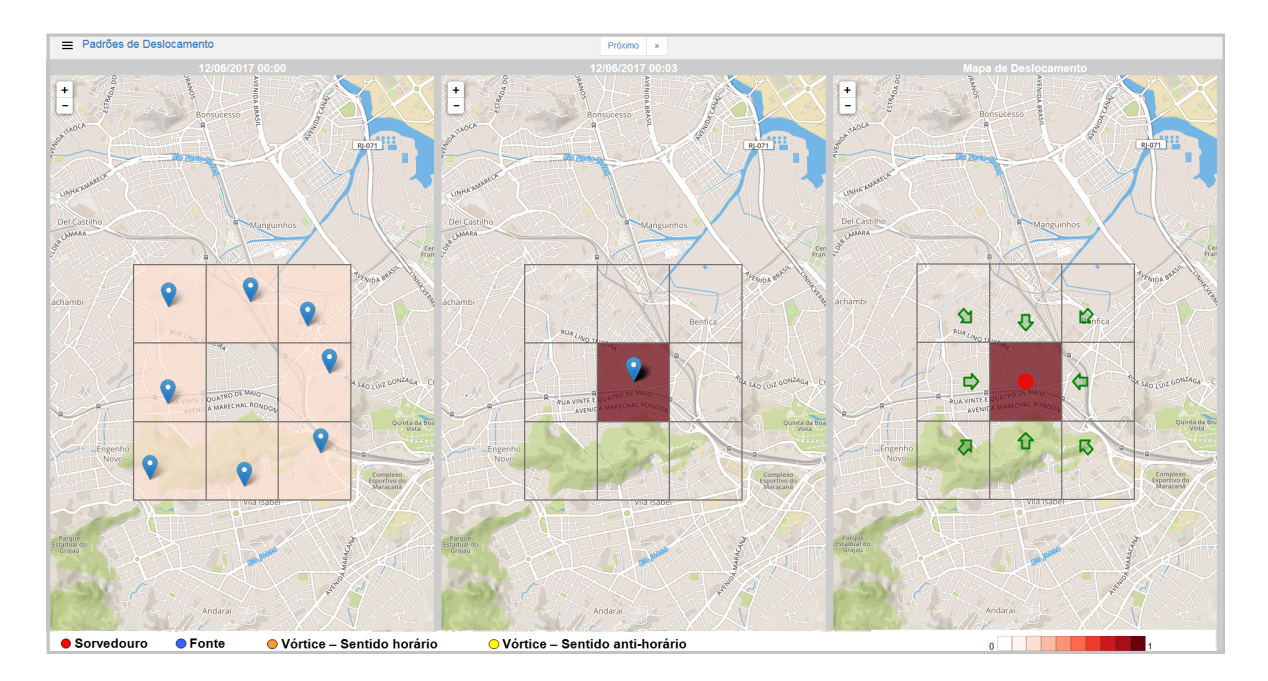

Figura 5.7: Campos de densidade e deslocamento gerados para validar os algoritmos de criação dos campos e identificação dos fenômenos.

#### 5.3.2 Identificação de Padrão Fonte

Para a identificação do fenômeno fonte, também foram cadastrados registros na base de dados simulando o deslocamento de táxis a partir de uma celula do grid para todas as suas vizinhas, conforme Figura 5.8. Porém, diferente da simulação de sorvedouro em que foi possível a realização do teste sem intervenção no código, para o caso da fonte, foi necessária uma alteração no algoritmo de geração dos vetores. Esta alteração ocorreu devido ao fato do algoritmo implementado direcionar somente um vetor para cada célula. É verificada a célula vizinha com mais táxis e o vetor é direcionado para a mesma.

Os campos de densidade foram gerados corretamente, de acordo com as localizações incluídas na base de dados.

No caso do campo de deslocamento, para a identificação do fenômeno fonte, temos uma situação em que vários vetores são direcionandos de uma mesma célula para todas as suas células vizinhas. Para simular este cenário foi preciso alterar o algoritmo de geração dos vetores, fixando os vetores para serem direcionados para todas as células vizinhas. Após essa intervenção, o algoritmo de extração das características descritos na Seção 4.3 foi executado e a região esperada como fonte, foi identificada corretamente, conforme Figura 5.9.

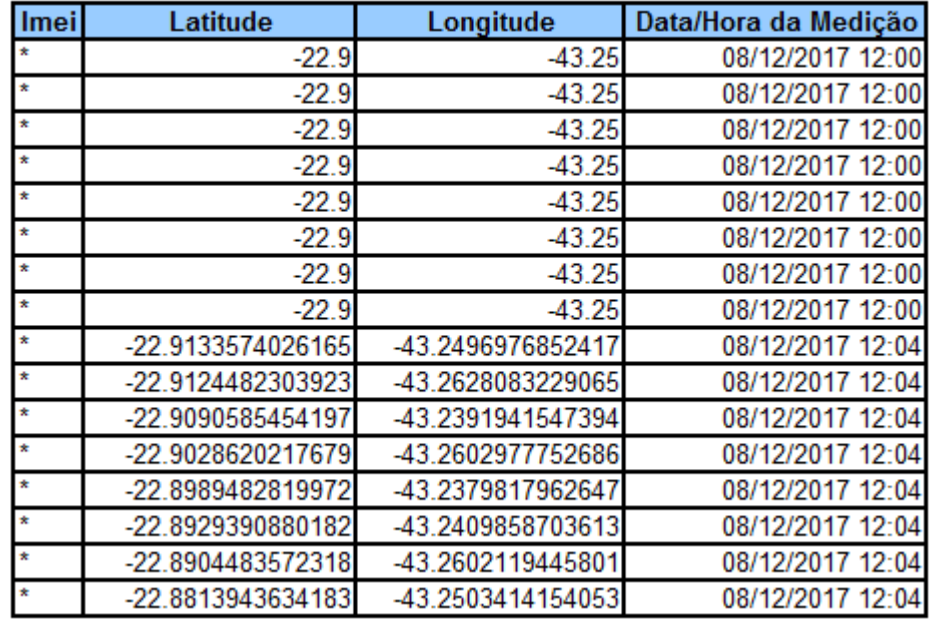

Figura 5.8: Consulta da base de dados com evidências dos registros das localizações dos táxis para identificação de fonte. A coluna imei foi omitida por questões de privacidade.

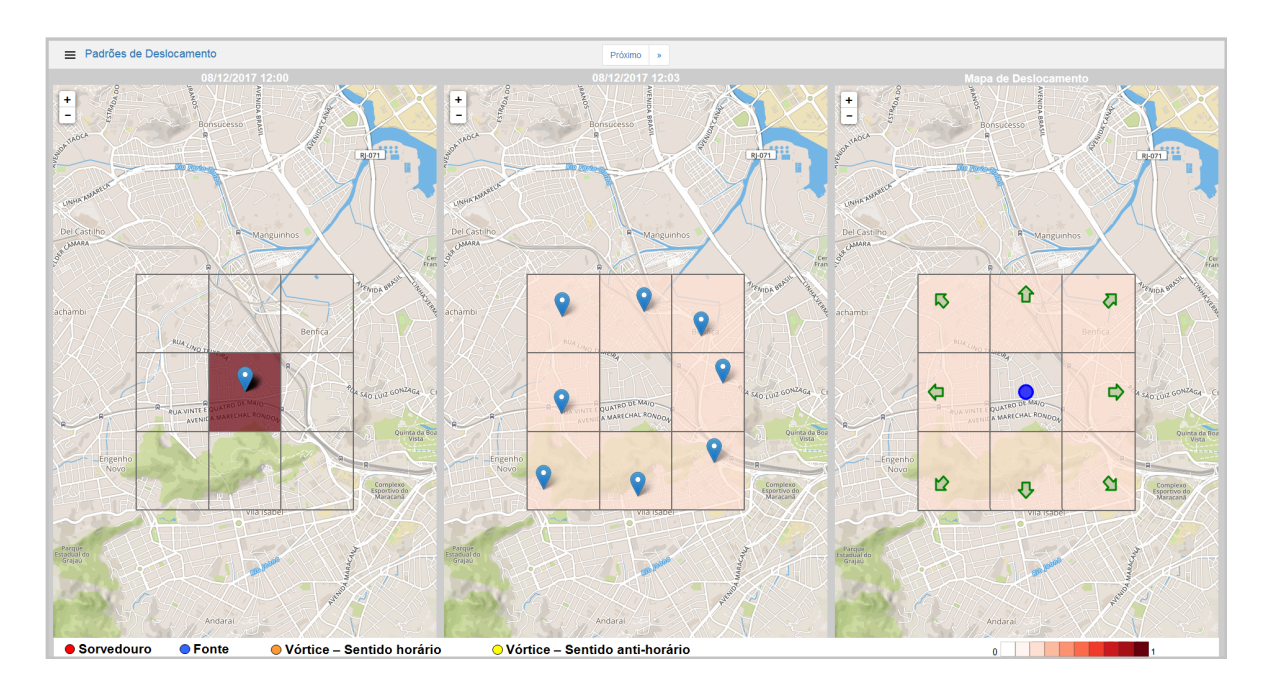

Figura 5.9: Campos de densidade e deslocamento gerados para validar os algoritmos de criação dos campos e identificação dos fenômenos.

#### 5.3.3 Identificação de Padrão Vórtice

Para a identificação do fenômento vórtice, assim como no caso da fonte, também foi necessária uma alteração no algoritmo de geração dos vetores para a realização dos testes. Foram incluídas localizações na base de dados em dois períodos de tempo consecutivos, simulando o movimento circular dos táxis, confome Figura 5.10.

Neste cenário, não foi possível simular totalmente o movimento circular, pelo fato do algoritmo de geração dos vetores implementado não "fechar"completamente o círculo. Este fato ocorre, pois é realizada uma verificação para cada célula  $c_{i,j}$  do grid G, qual célula vizinha possui mais táxis e o vetor é direcionado para esta célula, impossibilitando a simulação de um movimento circular completo. Após a intervenção no algoritmo de geração dos vetores, os fenômenos foram identificados corretamente, conforme Figura 5.11.

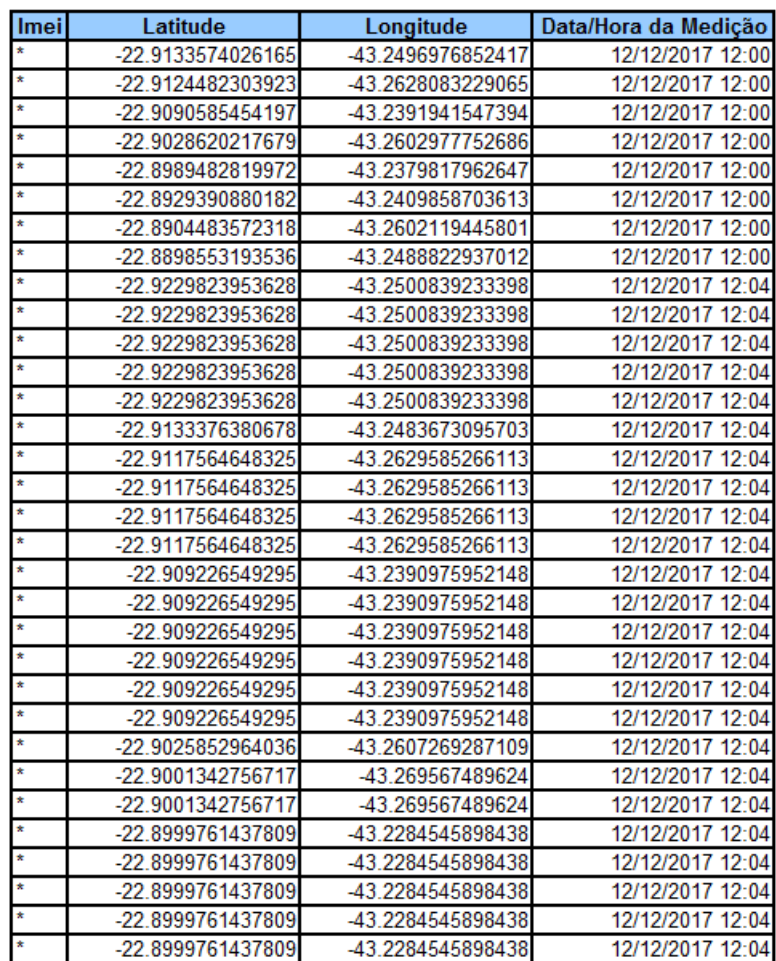

Figura 5.10: Consulta da base de dados com evidências dos registros das localizações dos táxis para identificação de vórtices. A coluna imei foi omitida por questões de privacidade.

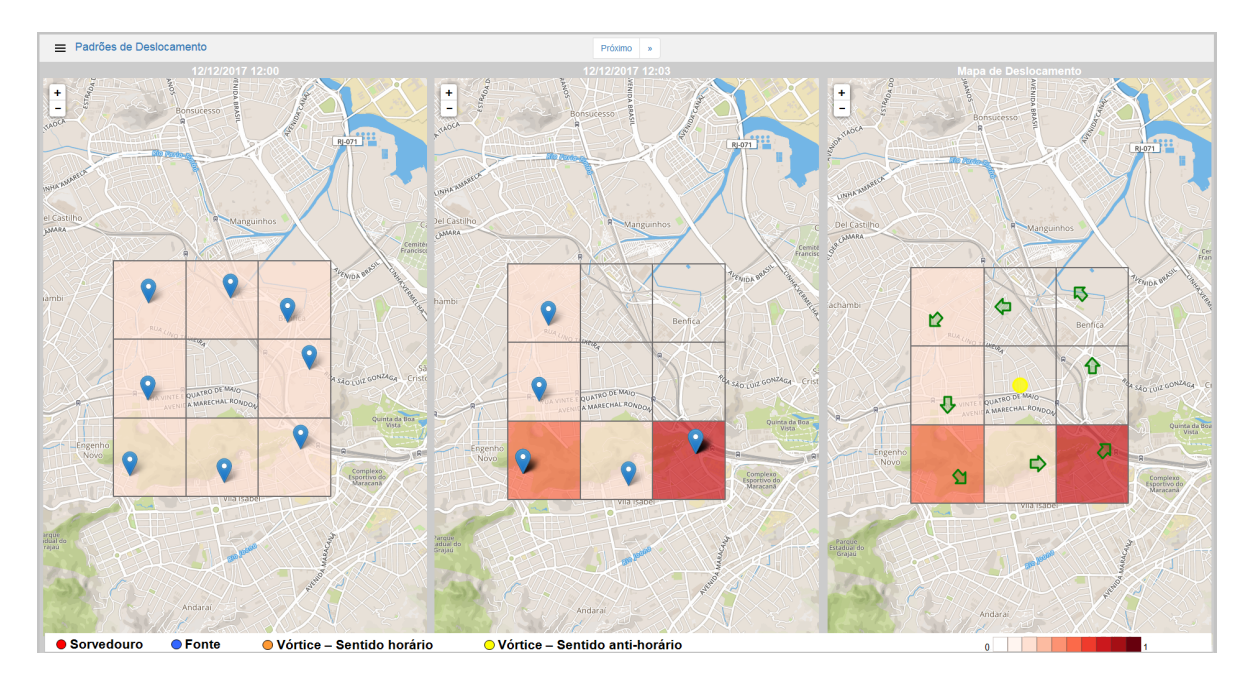

Figura 5.11: Campos de densidade e deslocamento gerados para validar os algoritmos de criação dos campos e identificação dos fenômenos.

## Capítulo 6

## Resultados Obtidos

Através da interface da aplicação desenvolvida, foram gerados 2499 campos de deslocamento entre os dias 01 de agosto e 07 de agosto de 2016, para a realização das análises no tráfego da cidade do Rio de Janeiro. O período analisado compreeende a data de abertura dos jogos olímpicos Rio 2016, realizada no estádio do Maracanã no dia 05 de agosto deste mesmo ano. Além da primeira semana de agosto, também foram considerados os deslocamentos dos táxis na cidade referentes ao dia 22 de junho de 2016, para uma melhor compreensão do resultado.

A aplicação foi configurada para gerar 120 campos de densidade por período com um intervalo de tempo de 3 em 3 minutos e células com tamanho lateral l de 2 quilômetros cada. Para a definição do parâmetro de tamanho lateral l das células  $c_{i,j}$ , foi realizado um cálculo da distância percorrida pelos táxis para o deslocamento completo entre as áreas mapeadas e delimitadas por cada célula  $c_{i,j}$  em um tempo de 3 minutos. Para esse cálculo foi considerada uma velocidade média de 40km/h, e obtido o valor de 2 quilômetros.

Após a geração dos campos de deslocamento, os fenômenos identificados em cada célula  $c_{i,j}$  foram contabilizados e consolidados por período do dia (manhã - 06:00 hs às 11:59 hs, tarde - 12:00 hs às 17:59 hs e noite - 18:00 hs às 23:59), através de um programa desenvolvido na linguagem java. As células  $c_{i,j}$  de cada grade regular  $G$ , dos campos de deslocamentos obtidos, foram numeradas de 1 à 49 considerando uma ordenação iniciada pelo lado esquerdo para o lado direito da grade G, no sentido de baixo para cima. As Figuras 6.1, 6.4, 6.7 e 6.10 apresentam a consolidação dos fenômenos para cada um dos cenários detalhados nas Seções 6.1, 6.2 e 6.3.

### 6.1 Evolução dos fenômenos ao longo do dia

A primeira avaliação realizada foi a identificação de padrões na formação dos fenômenos ao longo do dia e em que áreas da cidade eles ocorrem.

A Figura 6.1 apresenta a consolidação dos fenômenos em todos os períodos do dia 03 de agosto de 2016.

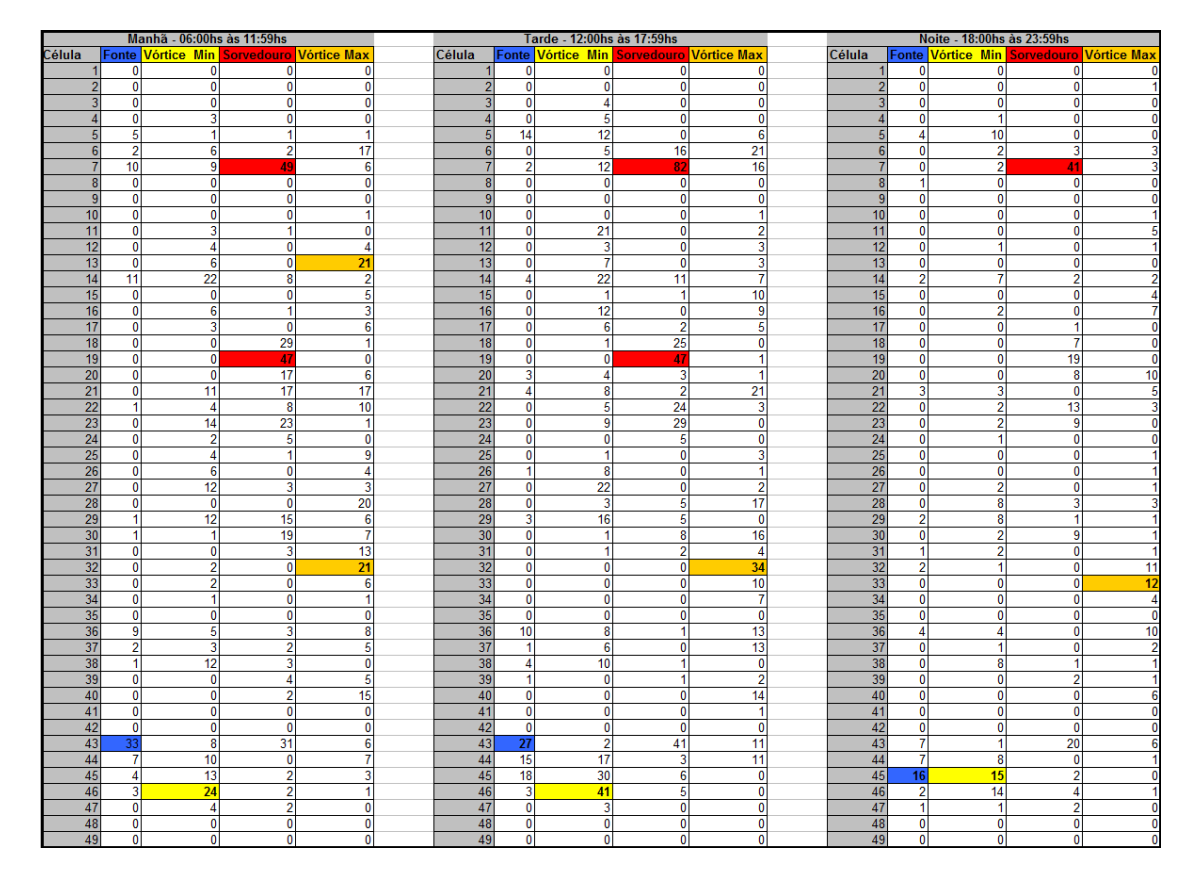

Figura 6.1: Tabela de consolidação dos fenômenos por período do dia 03/08/2016.

É possível observar formações de sorvedouros, nos períodos da manhã e tarde, nas células de numeração 7 e 19, correspondentes às regiões do Maracanã e Botafogo/Copacabana. No período da manhã esperava-se um maior fluxo de táxis em direção ao Centro da cidade, já que a tendência neste período é o deslocamento das pessoas para o trabalho, e a região central concentra as maiores empresas da cidade. Porém o resultado obtido evidencia a presença de grande chegadas de táxis em algumas regiões que receberam eventos relacionados às olimpíadas. Áreas de fontes foram identificadas na célula de numeração 43, correspondente à região de Braz de Pina, e áreas de vórtice foram identificadas nas células 32 e 46, também na zona norte da cidade, mais precisamente em Manguinhos e Olaria respectivamente.

A Figura 6.2 apresenta um dos campos de deslocamentos obtidos no período da manhã,

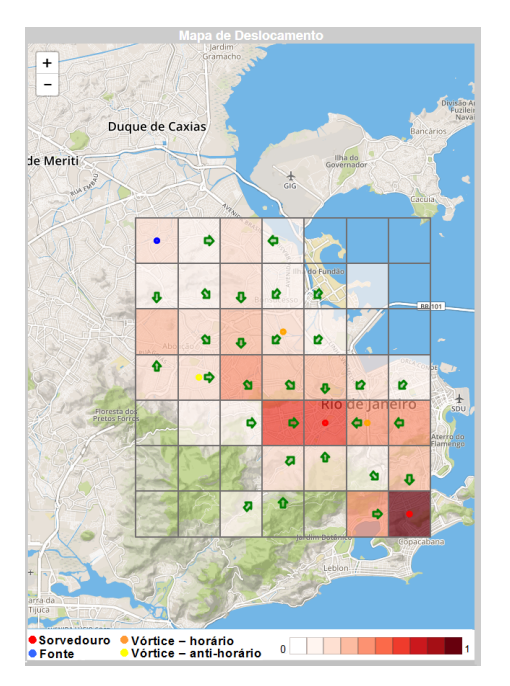

retratando o deslocamento em direção às regiões do Maracanã e Botafogo/Copacabana.

Figura 6.2: Campos de deslocamento do dia 03/08/2016 - Quarta-Feira com os fenômenos identificados no período da manhã.

No período da tarde e noite foram observados os mesmos padrões de deslocamentos de táxis encontrados nas medições realizadas pela manhã, com ocorrências de sorvedouros nas regiões do Maracanã e Botafogo/Copacabana, conforme Figura 6.3.

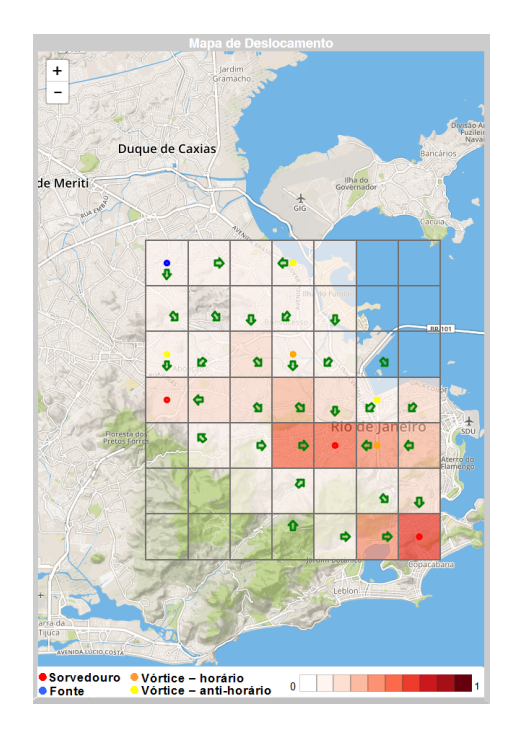

Figura 6.3: Campos de deslocamento do dia 03/08/2016 - Quarta-Feira com os fenômenos identificados no período da tarde.

Esse resultado se mostrou um pouco mais próximo da realidade do deslocamento diário dos veículos, visto que é o período de retorno do trabalho para casa, e por isso esperavase um maior fluxo da região central para as áreas residenciais. Mas o fato das áreas identificadas como sorvedouros terem sido regiões próximas a eventos das olímpíadas, demonstra o impacto dos jogos olímpicos no trânsito da cidade.

Em relação às fontes, nos três períodos do dia, observou-se uma indicação de saídas de táxis na região de Braz de Pina. Esperava-se uma maior ocorrência de fontes na região central da cidade, principalmente nos períodos da tarde e noite.

Padrões de áreas de vórtices foram identificados nos três períodos do dia, principalmente nas proximidades de Manguinhos e Olaria.

### 6.2 Identificação de fenômenos em diferentes dias da semana

Uma segunda avaliação foi realizada comparando as ocorrências dos fenômenos no período da tarde, considerando diferentes dias da semana. Os fenomênos identificados nos campos de deslocamento gerados entre os dias 01 de agosto de 2016 e 07 de agosto de 2016 no período da tarde foram consolidados e comparados para a obtenção dos padrões de deslocamento.

A tabela ilustrada na Figura 6.4 apresenta os resultados consolidados nos dias 01 de agosto e 02 de agosto. Com relação aos sorvedoros, é possível observar o mesmo padrão encontrado na primeira avaliação, ou seja, as células 7 e 19 referentes respectivamente aos bairros do Maracanã e Copacabana, foram identificadas como regiões com grande chegadas de táxis no período da tarde. Assim como na primeira avaliação, esse resultado ficou próximo do esperado para o deslocamento diário dos veículos no período analisado, ficando mais uma vez evidenciada a concentração de chegadas de táxis em locais próximos aos eventos dos jogos olímpicos.

As fontes também foram identificadas na região de Braz de Pina, conforme Figuras 6.5 e 6.6, seguindo o mesmo padrão encontrado na primeira avaliação realizada. O mesmo ocorreu na identificação de áreas de vórtices, que foram indicadas principalmente nas proximidades de Olaria, Penha e Manguinhos.

| 01/08/2016 - 12:00hs às 17:59hs |                              |                                                              |                           |                         |  | 02/08/2016 - 12:00hs às 17:59hs |                           |                                |                           |                                    |  |
|---------------------------------|------------------------------|--------------------------------------------------------------|---------------------------|-------------------------|--|---------------------------------|---------------------------|--------------------------------|---------------------------|------------------------------------|--|
|                                 |                              | Célula <mark>Fonte Vórtice Min Sorvedouro Vórtice Max</mark> |                           |                         |  | Célula                          | Fonte                     |                                |                           | Vórtice Min Sorvedouro Vórtice Max |  |
|                                 | 0                            | 0                                                            | 0                         | 0                       |  | 1                               | 0                         | 1                              | 0                         | $\overline{\mathbf{0}}$            |  |
| $\overline{2}$                  | 0                            | 0                                                            | 0                         | 0                       |  | $\overline{2}$                  | 0                         | 0                              | 0                         | $\mathbf{0}$                       |  |
| 3                               | $\overline{0}$               | $\overline{0}$                                               | $\overline{0}$            | $\overline{0}$          |  | $\overline{3}$                  | 0                         | 1                              | $\overline{0}$            | $\overline{\mathbf{0}}$            |  |
| 4                               | $\overline{\mathfrak{o}}$    | 5                                                            | $\overline{\mathfrak{o}}$ | $\overline{\mathbf{0}}$ |  | $\overline{4}$                  | 0                         | 4                              | $\overline{\mathfrak{o}}$ | $\bf{0}$                           |  |
| $\overline{5}$                  | 8                            | $\overline{6}$                                               | $\overline{0}$            | 4                       |  | 5                               | $\overline{6}$            | 4                              | $\overline{0}$            | $\overline{\overline{3}}$          |  |
| $\overline{6}$                  | 0                            | 3                                                            | $\overline{15}$           | $\overline{15}$         |  | 6                               | 0                         | $\overline{2}$                 | 6                         | 14                                 |  |
| 7                               | 4                            | $\overline{11}$                                              | 76                        | $\overline{17}$         |  | $\overline{7}$                  | 0                         | 8                              | 46                        | $\overline{6}$                     |  |
| $\overline{\bf 8}$              | 0                            | 0                                                            | 0                         | 0                       |  | $\bf{8}$                        | 0                         | 0                              | 0                         | $\overline{\mathbf{0}}$            |  |
| $\overline{9}$                  | $\overline{\mathbf{0}}$      | $\overline{\mathbf{0}}$                                      | $\overline{\mathbf{0}}$   | $\overline{\mathbf{0}}$ |  | $\overline{9}$                  | 0                         | 0                              | $\overline{0}$            | $\overline{\mathbf{0}}$            |  |
| 10                              | 0                            | 0                                                            | $\overline{\mathbf{0}}$   | $\overline{\mathbf{0}}$ |  | 10                              | 0                         | 0                              | 0                         | $\overline{\mathbf{0}}$            |  |
| $\overline{11}$                 | $\overline{\mathbf{0}}$      | $\overline{22}$                                              | $\overline{0}$            | $\overline{0}$          |  | 11                              | 0                         | 5                              | 0                         | 1                                  |  |
| 12                              | $\overline{0}$               | 5                                                            | $\overline{0}$            | 3                       |  | 12                              | $\overline{0}$            | $\overline{6}$                 | $\overline{0}$            | $\overline{0}$                     |  |
| $\overline{13}$                 | 0                            | $\overline{4}$                                               | 0                         | $\overline{6}$          |  | $\overline{13}$                 | 0                         | $\overline{2}$                 | 0                         | 1                                  |  |
| 14                              | 4                            | 17                                                           | $\overline{12}$           | 12                      |  | 14                              | 1                         | 6                              | 10                        | $\overline{0}$                     |  |
| $\overline{15}$                 | 0                            | 0                                                            | 0                         | 16                      |  | $\overline{15}$                 | 0                         | 0                              | 0                         | 7                                  |  |
| $\overline{16}$                 | $\overline{0}$               | 14                                                           | 1                         | 12                      |  | $\overline{16}$                 | 0                         | $\overline{5}$                 | $\overline{0}$            | $\overline{1}$                     |  |
| $\overline{17}$                 | 0                            | 4                                                            | 1                         | 4                       |  | $\overline{17}$                 | 0                         | 4                              | $\overline{2}$            | $\overline{2}$                     |  |
| $\overline{18}$                 | Ō                            | $\overline{\mathbf{0}}$                                      | 20                        | $\overline{2}$          |  | $\overline{18}$                 | $\overline{\mathbf{0}}$   | $\overline{\mathbf{0}}$        | 11                        | $\overline{\mathbf{0}}$            |  |
| 19                              | 1                            | 0                                                            | 40                        | $\overline{\mathbf{0}}$ |  | 19                              | Ō                         | $\overline{\mathbf{0}}$        | 31                        | $\overline{\mathbf{0}}$            |  |
| $\overline{20}$                 | 1                            | 1                                                            | 8                         | 7                       |  | $\overline{20}$                 | 0                         | 6                              | 0                         | 5                                  |  |
| 21<br>$\overline{22}$           | 2<br>$\overline{\mathbf{0}}$ | $\overline{2}$                                               | 3<br>18                   | 14                      |  | 21<br>$\overline{22}$           | 2<br>0                    | 1<br>1                         | 0<br>12                   | 12                                 |  |
| $\overline{23}$                 | $\overline{0}$               | 5<br>7                                                       |                           | 4<br>$\overline{2}$     |  | $\overline{23}$                 | 0                         |                                |                           | $6\phantom{a}$<br>1                |  |
| $\overline{24}$                 | $\overline{\mathfrak{o}}$    | $\overline{2}$                                               | 40<br>$\overline{5}$      | $\overline{\mathbf{0}}$ |  | $\overline{24}$                 | $\overline{\mathfrak{o}}$ | 6<br>$\overline{\mathfrak{o}}$ | 7<br>$\overline{4}$       | $\overline{\mathbf{0}}$            |  |
| $\overline{25}$                 | 1                            | $\overline{2}$                                               | 0                         | 6                       |  | $\overline{25}$                 | 0                         | 1                              | 0                         | 4                                  |  |
| $\overline{26}$                 | 0                            | 9                                                            | 1                         | 3                       |  | $\overline{26}$                 | 0                         | 7                              | 0                         | 1                                  |  |
| 27                              | $\overline{0}$               | $\overline{21}$                                              | 1                         | 4                       |  | 27                              | 0                         | 11                             | 0                         | 1                                  |  |
| $\overline{28}$                 | Ō                            | $\overline{2}$                                               | 3                         | 20                      |  | 28                              | 0                         | $\bf{0}$                       | $\overline{1}$            | $\overline{11}$                    |  |
| 29                              | 3                            | 26                                                           | $\overline{\bf 8}$        | $\overline{2}$          |  | 29                              | $\overline{2}$            | 10                             | $\overline{2}$            | $\overline{2}$                     |  |
| $\overline{30}$                 | 1                            | 1                                                            | $\overline{14}$           | 12                      |  | 30                              | 0                         | 1                              | $\overline{11}$           | 5                                  |  |
| $\overline{31}$                 | 0                            | 1                                                            | 3                         | 8                       |  | $\overline{31}$                 | 0                         | 0                              | 1                         | 1                                  |  |
| $\overline{32}$                 | 2                            | 1                                                            | 0                         | 34                      |  | $\overline{32}$                 | 1                         | 1                              | 0                         | 23                                 |  |
| $\overline{33}$                 | $\bf{0}$                     | 0                                                            | 0                         | $\overline{6}$          |  | $\overline{33}$                 | 0                         | $\bf{0}$                       | 0                         | $\overline{\mathbf{0}}$            |  |
| 34                              | 0                            | 1                                                            | $\overline{\mathbf{0}}$   | 3                       |  | $\overline{34}$                 | 0                         | 0                              | $\overline{\mathbf{0}}$   | $\overline{\mathbf{0}}$            |  |
| $\overline{35}$                 | $\overline{\mathbf{0}}$      | $\overline{\mathbf{0}}$                                      | $\overline{\mathfrak{o}}$ | $\overline{\mathbf{0}}$ |  | $\overline{35}$                 | 0                         | 0                              | $\overline{\mathfrak{o}}$ | $\overline{\mathbf{0}}$            |  |
| 36                              | 8                            | 4                                                            | 0                         | 10                      |  | 36                              | 4                         | 7                              | 0                         | 5                                  |  |
| $\overline{37}$                 | 0                            | $\overline{2}$                                               | 0                         | 10                      |  | $\overline{37}$                 | 0                         | 1                              | $\overline{0}$            | 7                                  |  |
| 38                              | 3                            | 13                                                           | 1                         | 1                       |  | $\overline{38}$                 | 0                         | 5                              | 0                         | $\overline{\mathbf{0}}$            |  |
| 39                              | 1                            | 3                                                            | $\overline{2}$            | $\overline{0}$          |  | 39                              | 0                         | 1                              | 0                         | $\overline{\mathbf{0}}$            |  |
| 40                              | $\overline{\mathbf{0}}$      | $\overline{0}$                                               | $\overline{2}$            | 10                      |  | 40                              | 0                         | 5                              | $\overline{0}$            | $\overline{\mathbf{0}}$            |  |
| 41                              | $\overline{\mathbf{0}}$      | 0                                                            | $\overline{0}$            | 0                       |  | 41                              | 0                         | 0                              | $\overline{0}$            | $\overline{\mathbf{0}}$            |  |
| 42                              | $\overline{0}$               | $\overline{0}$                                               | $\overline{0}$            | $\overline{0}$          |  | 42                              | 0                         | 0                              | $\overline{0}$            | $\overline{\mathbf{0}}$            |  |
| 43                              | 33                           | 1                                                            | $\overline{31}$           | $\overline{23}$         |  | 43                              | 17                        | 5                              | $\overline{15}$           | 8                                  |  |
| 44                              | 14                           | 8                                                            | $\overline{2}$            | $\overline{6}$          |  | 44                              | $\overline{11}$           | $\overline{7}$                 | $\overline{\mathbf{0}}$   | $6\phantom{a}$                     |  |
| 45                              | 18                           | $\overline{39}$                                              | 5                         | 0                       |  | 45                              | 5                         | 13                             | $\overline{2}$            | $\overline{\mathbf{0}}$            |  |
| 46                              | 6                            | 35                                                           | 4                         | 0                       |  | 46                              | $\overline{2}$            | $\overline{22}$                | 1                         | $\overline{\mathbf{0}}$            |  |
| 47                              | 0                            | 8                                                            | $\overline{2}$            | Ō                       |  | 47                              | 0                         | 2                              | 0                         | $\overline{\mathbf{0}}$            |  |
| 48                              | 0                            | 0                                                            | 0                         | 0                       |  | 48                              | 0                         | 0                              | $\overline{0}$            | $\overline{0}$                     |  |
| 49                              | $\overline{\mathbf{0}}$      | O                                                            | $\overline{\mathbf{0}}$   | $\overline{\mathbf{0}}$ |  | 49                              | 0                         | 0                              | $\overline{\mathbf{0}}$   | $\overline{\mathbf{0}}$            |  |

Figura 6.4: Tabela de consolidação dos fenômenos no período da tarde referente aos dias 01/08/2016 e 02/08/2016.

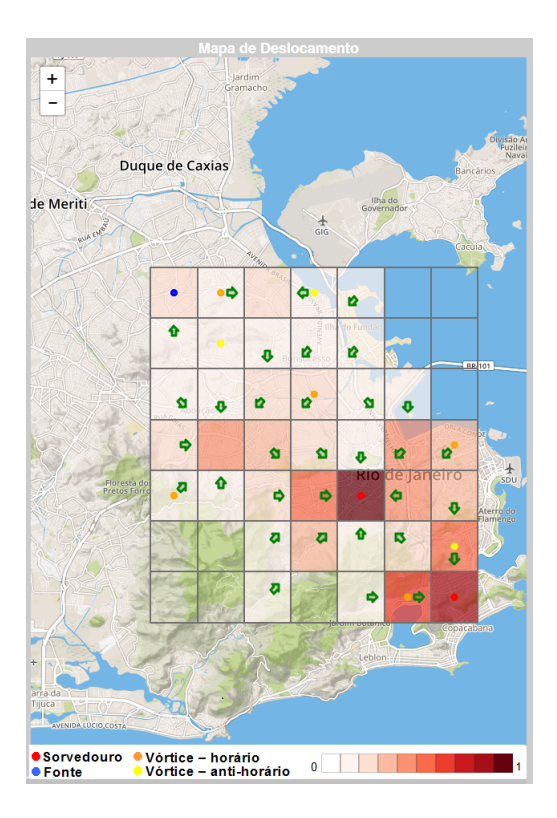

Figura 6.5: Campos de deslocamento gerados no dia 01/08/2016 com os fenômenos identificados no período da tarde.

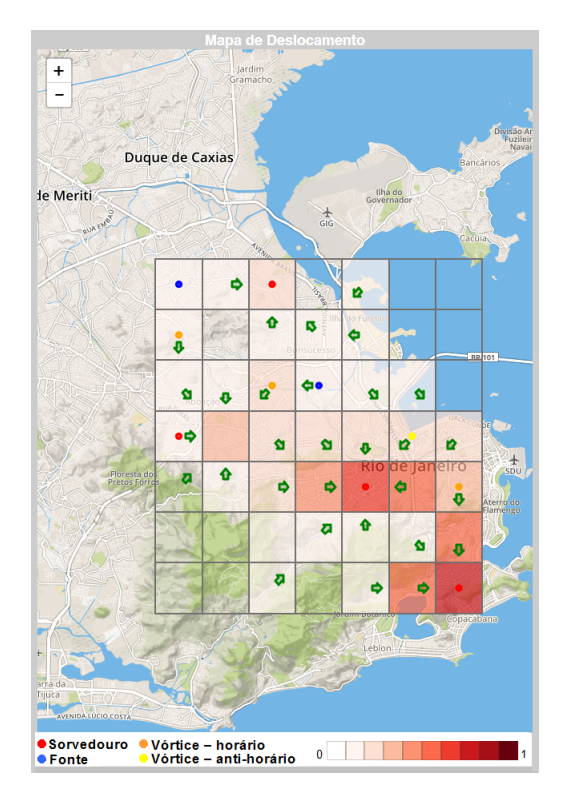

Figura 6.6: Campos de deslocamento gerados no dia 02/08/2016 com os fenômenos identificados no período da tarde.

### 6.3 Impacto da abertura das Olimpíadas Rio 2016 no trânsito da cidade

No ano de 2016, a cidade do Rio de Janeiro recebeu as olimpíadas Rio 2016, um evento de grandes proporções que fez com que a cidade recebesse turistas de todas as partes do mundo. Uma terceira análise realizada nesse estudo foi a verificação do impacto do evento de abertura das olimpíadas no trânsito da cidade. A abertura da Rio 2016 ocorreu no estádio do Maracanã no dia 05 de agosto às 20:00h.

Foram realizadas duas comparações: a primeira entre o deslocamento de táxis no dia do evento e o deslocamento no dia anterior à abertura e a segunda entre o dia 22 de junho de 2016, ou seja, aproximadamente 45 dias antes do evento e o dia da abertura das olímpiadas.

Na primeira comparação, observou-se também o mesmo padrão identificado nas avaliações descritas nas Seções 6.1 e 6.2, ou seja, os deslocamentos foram realizados em todos os períodos do dia, principalmente em direção a dois pontos da cidade: Copacabana e Maracanã, conforme Figuras 6.8 e 6.9. Esses dois bairros da cidade sediaram eventos relacionados às olímpiadas, portanto o resultado apresentado constata o impacto das olímpiadas no trânsito da cidade.

Com relação às fontes, a tabela ilustrada na Figura 6.7 apresenta as evidências de identificação do fenômeno na região de Braz Pina, mesmo padrão também identificado nas avaliações anteriores. Os vórtices também foram identificados nas proximidades de Manguinhos e Olaria, porém no dia 04 houve uma maior concentração de áreas de vórtices também no bairro do Engenho de Dentro.

|                       |                 | 04/08/2016 - 18:00hs às 23:59hs |                                    |                 | 05/08/2016 - 18:00hs às 23:59hs |                       |                  |                     |                       |                                    |
|-----------------------|-----------------|---------------------------------|------------------------------------|-----------------|---------------------------------|-----------------------|------------------|---------------------|-----------------------|------------------------------------|
| Célula                | <b>Fonte</b>    |                                 | Vórtice Min Sorvedouro Vórtice Max |                 |                                 | Célula                | Fonte            |                     |                       | Vórtice Min Sorvedouro Vórtice Max |
| 1                     | 0               | 0                               | 0                                  | 0               |                                 | 1                     | 0                | 0                   | 0                     | $\overline{\mathbf{0}}$            |
| $\overline{2}$        | 0               | 0                               | 0                                  | 0               |                                 | $\overline{2}$        | $\mathbf 0$      | 0                   | $\bf{0}$              | $\bf{0}$                           |
| 3                     | 0               | 3                               | 0                                  | 0               |                                 | 3                     | 0                | 3                   | 0                     | 0                                  |
| 4                     | 0               | $\overline{\mathbf{3}}$         | 0                                  | Ō               |                                 | $\overline{4}$        | 0                | 2                   | 0                     | 0                                  |
| 5                     | 12              | $6\phantom{a}$                  | $\overline{0}$                     | 1               |                                 | 5                     | 8                | 8                   | $\overline{0}$        | 5                                  |
| 6                     | 0               | 11                              | $\overline{2}$                     | 25              |                                 | $\boldsymbol{6}$      | 1                | 9                   | 10                    | 17                                 |
| $\overline{7}$        | 5               | 10                              | 94                                 | 4               |                                 | $\overline{7}$        | 6                | 17                  | 74                    | $\overline{11}$                    |
| $\overline{\bf 8}$    | 0               | 0                               | 0                                  | Ō               |                                 | $\bf 8$               | 0                | $\mathbf 0$         | 0                     | 0                                  |
| 9                     | 0               | 0                               | 0                                  | Ō               |                                 | 9                     | 0                | 0                   | 0                     | 0                                  |
| 10                    | 0               | 0                               | 0                                  | 1               |                                 | 10                    | 0                | 0                   | 0                     | 1                                  |
| 11                    | 0               | 4                               | 0                                  | $\overline{2}$  |                                 | 11                    | 0                | 7                   | 0                     | 1                                  |
| $\overline{12}$       | 0               | $\overline{2}$                  | 0                                  | 4               |                                 | 12                    | 0                | $\overline{2}$      | $\bf{0}$              | 1                                  |
| 13                    | 0               | 4                               | 1                                  | 8               |                                 | 13                    | $\overline{c}$   | 8                   | 0                     | 8                                  |
| 14                    | 11              | 42                              | 9                                  | 7               |                                 | 14                    | 11               | 20                  | $\overline{15}$       | 6                                  |
| 15                    | 0               | 1                               | 0                                  | $\overline{6}$  |                                 | 15                    | 0                | 1                   | 0                     | 3                                  |
| 16                    | 0               | 8                               | 0                                  | 13              |                                 | 16                    | 0                | 4                   | 0                     | 11                                 |
| 17                    | 0               | $\overline{\mathbf{3}}$         | $\bf{0}$                           | 8               |                                 | 17                    | 0                | 3                   | $\overline{2}$        | 6                                  |
| 18                    | 0               | 0                               | 13                                 | 0               |                                 | 18                    | 0                | 0                   | 25                    | 0                                  |
| 19                    | 0               | $\overline{\overline{3}}$       | 69                                 | Ō               |                                 | 19                    | 0                | $\overline{2}$      | 44                    | $\bf{0}$                           |
| $\overline{20}$       | 0               | $\overline{2}$                  | 6<br>1                             | $\overline{11}$ |                                 | $\overline{20}$       | 1                | 9                   | 0<br>$\overline{2}$   | $\overline{17}$                    |
| $\overline{21}$       | 3<br>0          | 2                               | 16                                 | 9               |                                 | $\overline{21}$       | 5<br>$\mathbf 0$ | 3                   |                       | 6                                  |
| 22<br>$\overline{23}$ | 0               | 0                               | 47                                 | 5<br>Ō          |                                 | 22<br>$\overline{23}$ | 0                | 12<br>12            | 22<br>$\overline{24}$ | 12<br>0                            |
|                       |                 | 9                               | 13                                 | 0               |                                 |                       | 0                |                     |                       |                                    |
| 24<br>$\overline{25}$ | 1<br>0          | 7<br>1                          | 0                                  | 5               |                                 | 24<br>25              | 0                | 4<br>$\overline{2}$ | 4<br>1                | 0<br>$\overline{9}$                |
| 26                    | 0               | 8                               | 0                                  | 1               |                                 | 26                    | 0                | 9                   | 0                     | 0                                  |
| 27                    | 0               | $\overline{21}$                 | 1                                  | 4               |                                 | 27                    | 0                | 17                  | 1                     | 6                                  |
| 28                    | 0               | 3                               | 3                                  | 20              |                                 | 28                    | 0                | 4                   | 6                     | 15                                 |
| 29                    | 1               | 46                              | 3                                  | $\overline{2}$  |                                 | 29                    | $\overline{2}$   | 13                  | 10                    | 3                                  |
| $\overline{30}$       | 0               | 0                               | $\overline{11}$                    | 9               |                                 | 30                    | 0                | 3                   | $\overline{12}$       | $\overline{\mathbf{8}}$            |
| 31                    | 0               | 1                               | 3                                  | $\overline{4}$  |                                 | 31                    | 0                | 1                   | 9                     | 4                                  |
| 32                    | $\overline{2}$  | 0                               | 0                                  | 41              |                                 | 32                    | 1                | 1                   | 0                     | 37                                 |
| 33                    | 0               | $\overline{c}$                  | 0                                  | 4               |                                 | 33                    | 0                | 0                   | 1                     | 8                                  |
| $\overline{34}$       | Ō               | $\overline{2}$                  | $\overline{0}$                     | $\overline{2}$  |                                 | 34                    | $\overline{0}$   | $\overline{2}$      | 0                     | $\overline{4}$                     |
| $\overline{35}$       | 0               | 0                               | 0                                  | Ō               |                                 | $\overline{35}$       | 0                | 0                   | 0                     | 0                                  |
| $\overline{36}$       | 8               | 12                              | 0                                  | 9               |                                 | 36                    | 10               | 11                  | 2                     | 14                                 |
| 37                    | 1               | 5                               | $\overline{2}$                     | $\overline{11}$ |                                 | 37                    | 0                | 6                   | 1                     | 5                                  |
| 38                    | 0               | 15                              | $\overline{2}$                     | 3               |                                 | $\overline{38}$       | 0                | 11                  | 1                     | 1                                  |
| 39                    | 0               | 15                              | $\overline{2}$                     | 3               |                                 | 39                    | 0                | 2                   | 1                     | 3                                  |
| 40                    | 0               | 1                               | 0                                  | $\overline{15}$ |                                 | 40                    | 0                | 0                   | 0                     | 7                                  |
| 41                    | 0               | 0                               | 0                                  | 0               |                                 | 41                    | 0                | 0                   | 0                     | 4                                  |
| 42                    | 0               | 0                               | 0                                  | 0               |                                 | 42                    | 0                | 0                   | 0                     | 0                                  |
| 43                    | 29              | $\overline{2}$                  | 30                                 | 24              |                                 | 43                    | 27               | 13                  | 32                    | 12                                 |
| 44                    | 7               | 7                               | 0                                  | 7               |                                 | 44                    | 11               | 20                  | 2                     | 10                                 |
| 45                    | $\overline{12}$ | $\overline{33}$                 | 4                                  | Ō               |                                 | 45                    | 9                | 20                  | 5                     | $\overline{\mathbf{0}}$            |
| 46                    | 2               | $\overline{32}$                 | 0                                  | 0               |                                 | 46                    | 4                | 42                  | 1                     | 0                                  |
| 47                    | 0               | 8                               | 0                                  | 0               |                                 | 47                    | 0                | 4                   | 1                     | 0                                  |
| 48                    | 0               | 0                               | 0                                  | 0               |                                 | 48                    | 0                | $\mathbf 0$         | 0                     | 0                                  |
| 49                    | 0               | 0                               | Ō                                  | 0               |                                 | 49                    | 0                | $\overline{0}$      | 0                     | 0                                  |

Figura 6.7: Tabela de consolidação dos fenômenos no período da noite referentes aos dias 04/08/2016 e 05/08/2016.

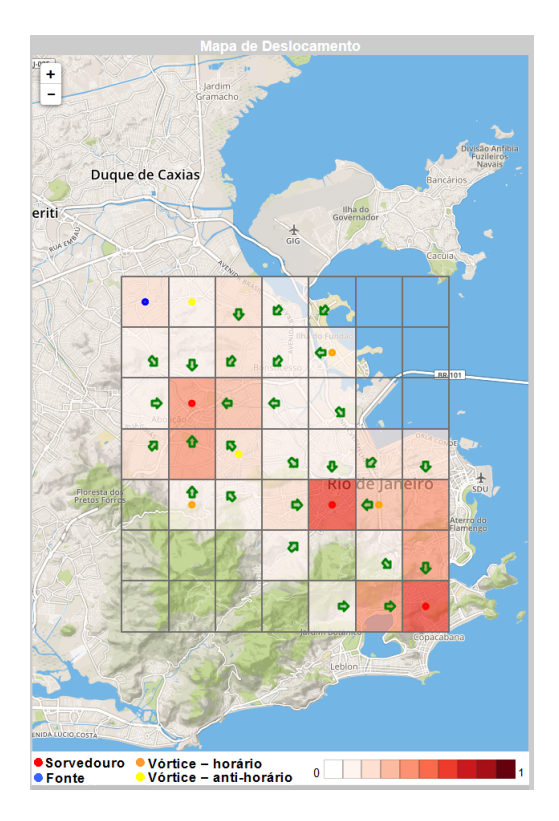

Figura 6.8: Campos de deslocamento gerados no dia 04/08/2016 com os fenômenos identificados no período da noite.

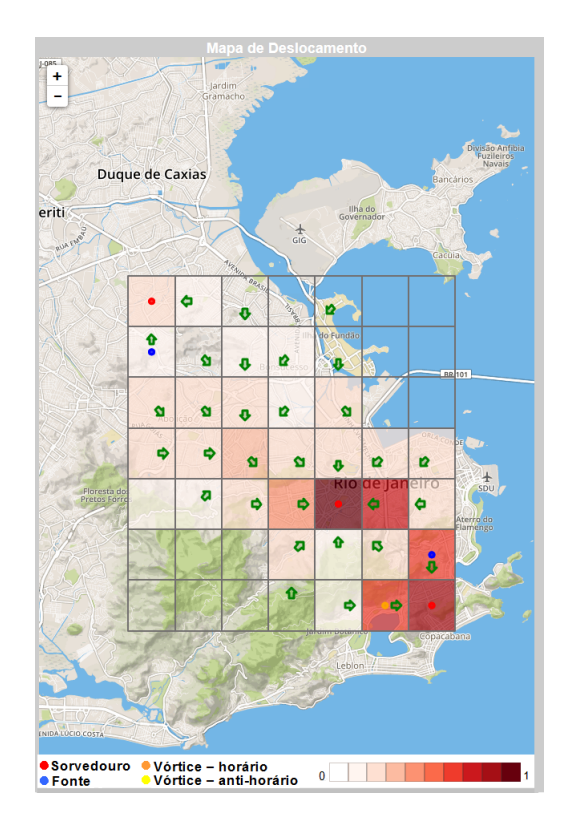

Figura 6.9: Campos de deslocamento gerados no dia 05/08/2016 com os fenômenos identificados no período da noite.

A segunda comparação foi realizada entre o dia da abertura e o dia 22 de junho, 45 dias antes do início das olímpiadas Rio 2016. Os dados foram consolidados e o resultado obtido no período da tarde nestes dois dias são ilustrados na Figura 6.10.

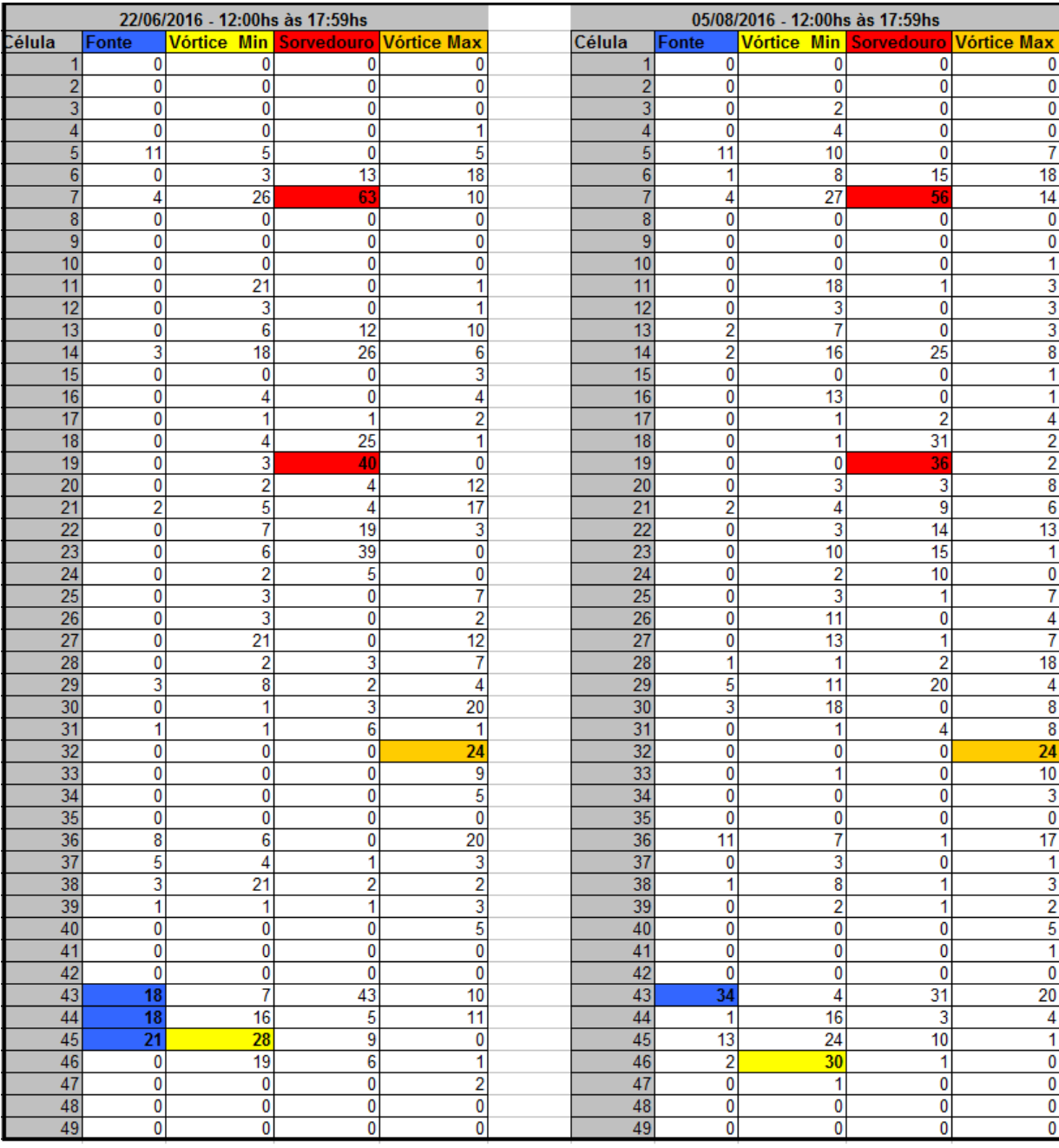

Figura 6.10: Tabela de consolidação dos fenômenos no período da tarde referentes aos dias 22/06/2016 e 05/08/2016.

Através das Figuras 6.11 e 6.12 é possível observar o mesmo padrão de chegadas de táxis nas regiões do Maracanã e Copacabana. Esse padrão já era esperado, visto que há 45 dias da abertura das olimpíadas, a cidade do Rio de Janeiro já recebia a visita de turistas de todo o mundo e os locais em que houve identificação de sorvedouros, já apresentavam eventos relacionados aos jogos olímpicos.

As áreas de fontes variaram um pouco em relação ao padrão observado na semana da abertura das olímpiadas. Elas foram encontradas em maior número na célula 45, referente ao bairro da Penha.

As áreas de vórtices foram identificadas com o mesmo padrão nos dois dias, com maior incidência nos bairros de Manguinhos, Penha e Olaria.

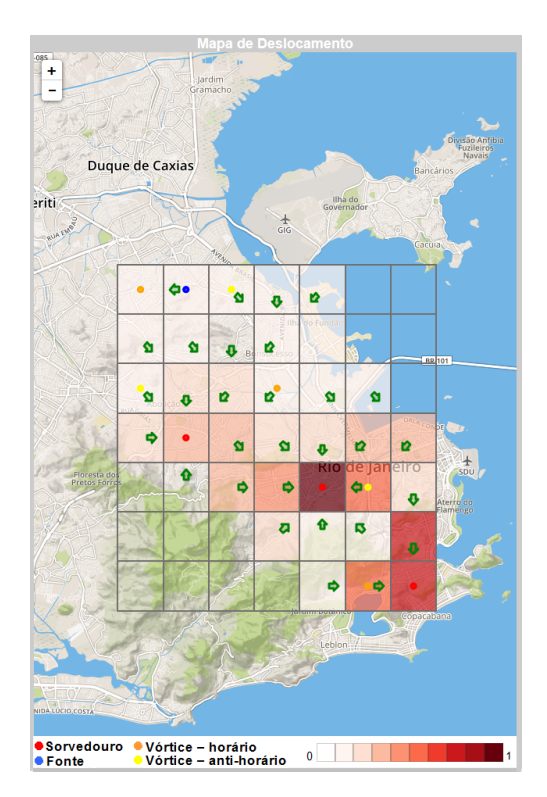

Figura 6.11: Campos de deslocamento gerados no dia 22/06/2016 com os fenômenos identificados no período da tarde.

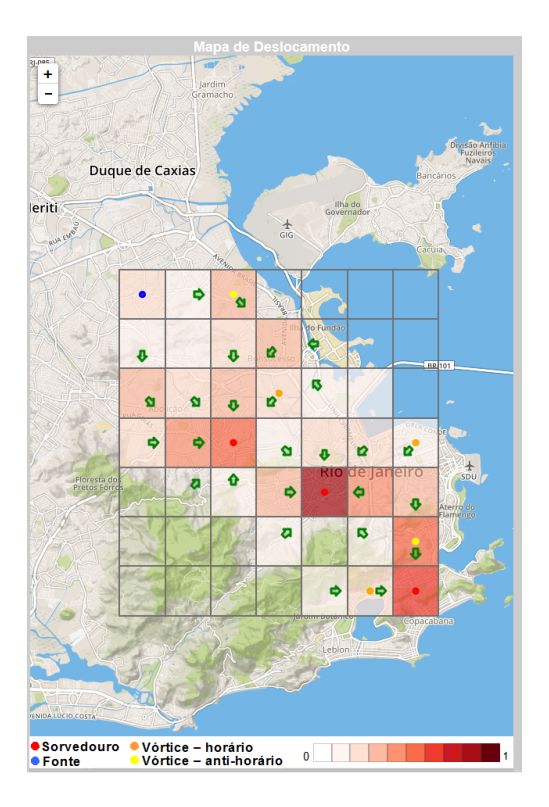

Figura 6.12: Campos de deslocamento gerados no dia 05/08/2016 com os fenômenos identificados no período da tarde.

## Capítulo 7

## Conclusão e Trabalhos Futuros

Através da decomposição de Helmholtz-Hodge foi possível a extração das características topológicas dos campos de deslocamento dos táxis e consequentemente a obtenção de informações sobre o trânsito da cidade.

Regiões com baixas e altas densidades de táxis foram identificadas a partir da geração dos campos escalares de densidade. Através do modelo matemático proposto nesse trabalho, foi possível descrever o comportamento da frota de táxis associadas ao aplicativo de celular.

Foi constatado que a ferramenta desenvolvida pode ser utilizada para visualização de dados de trajetórias de veículos e auxiliar na análise para a obtenção de uma melhor distribuição dos automóveis e consequentemente na melhoria da mobilidade urbana. A efetividade da ferramenta pode ser comprovada pelo conjunto de casos de testes apresentados no capítulo 6.

Com relação à identificação dos fenômenos, pode-se perceber uma grande efetividade do modelo na indicação de locais de sorvedouros. Já para fontes e vórtices, o modelo apresentado identificou padrões, mas eles também foram observados em alguns pontos isolados, o que gerou certa imprecisão nos resultados. O aparecimento desses fenômenos é bem explícito no estudo de fluxo de fluidos, em que a utilização da técnica de decomposição de Helmhotz-hodge está bastante consolidada, porém a característica do deslocamento de táxis não permite o aparecimento desses fenômenos tão facilmente. Soma-se o fato do dataset utilizado ter um intervalo de 3 minutos entre as medições, o que prejudicou a análise dos resultados.

Uma limitação deste trabalho consiste na utilização do método das diferenças finitas para a aproximação da solução do sistema de equações diferenciais oriundas da decomposição de Helmhotz-Hodge. Como o foco deste trabalho não é a definição de uma nova solução numérica do sistema de equações, optamos por implementar a técnica mais simples, de fácil implementação, porém uma forma de gerar resultados mais precisos em trabalhos futuros é a utilização do método denominado Natural Helmhotz Hodge Decomposition [5] em conjunto com o modelo apresentado para a obtenção de resultados mais precisos.

Por fim, a técnica e a ferramenta apresentadas podem ser utilizadas em trabalhos futuros, que possuam um conjunto de dados com intervalos de medições menores, para a obtenção de uma maior precisão na identificação dos fenômenos.

### Referências

- [1] ALETA, A.; MELONI, S.; MORENO, Y. A Multilayer perspective for the analysis of urban transportation systems. www.nature.com/scientificreports, 2017.
- [2] Barbosa, L.; Kormáksson, M.; Vieira, M.; Tavares, R.; Zadrozny, B. Vistradas: Visual Analytics for Urban Trajectory Data. GeoInfo, 2014.
- [3] Bessa, A.; Silva, F.; Nogueira, R.; Bertini, E.; Freire, J. RioBusData: Outlier Detection in Bus Routes of Rio de Janeiro. arXiv:1601.06128v1, 2016.
- [4] BHATIA, H.; GREGORY, N.; PASCUCCI, V.; BREMER, P.-T. The Helmholtz-Hodge Decomposition—A Survey. IEEE transactions on visualization and computer graphics, 2013.
- [5] BHATIA, H.; PASCUCCI, V.; BREMER, P.-T. The Natural Helmholtz-Hodge Decomposition for Open-Boundary Flow Analysis. IEEE transactions on visualization and computer graphics, 2014.
- [6] Bruglieri, M.; Bruschi, F.; Colorni, A.; Luè, A.; Nocerino, R.; Rana, V. A Real-time Information System for Public Transport in Case of Delays and Service Disruptions. Transportation Research Procedia,Volume 10, pp 493-502, 2015.
- [7] Brunnhuber, M.; May, M.; Traxler, C.; Hesina, G.; Glatzl, R.; Kontrus, H. Using Different Data Sources for New Findings in Visualization of Highly Detailed Urban Data. REAL CORP 2017, 2017.
- [8] CHEN, X.-m.; ZHAO, S.; PENG, X. Study on China's Urban Transport Development Taking World Leading Transport Development as the Benchmark. 3rd International Conference on Green Materials and Environmental Engineering, 2017.
- [9] CHORIN, A.; MARSDEN, J. A Mathematical Introduction to Fluid Mechanics. Springer, 1992.
- [10] Deri, J.; Moura, J. Taxi Data in New York City: A network perspective. 49th Asilomar Conference on Signals, Systems and Computers, 2015.
- [11] Doraiswamy, H.; Ferreira, N.; Lage, M.; Vo, H.; Wilson, L.; Werner, H.; Park, M.; Silva, C. Topology-based catalogue exploration framework for identifying view-enhanced tower designs. ACM Trans. Graph., vol. 34, no. 6, p. 230, 2015.
- [12] Ferreira, N.; Lage, M.; Doraiswamy, H.; Vo, H.; Wilson, L.; Werner, H.; Park, M.; Silva, C. Urbane: A 3d framework to support data driven decision making in urban development. IEEE Conference on Visual Analytics Science and Technology (VAST), 2015.
- [13] FERREIRA, N.; POCO, J.; VO, H.; SILVA, C. Visual exploration of big spatiotemporal urban data: A study of new york city taxi trips. IEEE Transactions on Visualization and Computer Graphics 19.12: 2149-2158, 2013.
- [14] Kormáksson, M.; Barbosa, L.; Vieira, M.; Zadrozny, B. Bus travel time predictions using additive models. IEEE International Conference on Data Mining, 2014.
- [15] LADYZHENSKAYA, O. The Method of Finite Differences. In: The Boundary Value Problems of Mathematical Physics. Applied Mathematical Sciences, vol 49. Springer, New York, NY, 1985.
- [16] Mazimpaka, J.; Timpf, S. A visual and computational analysis approach for exploring significant locations and time periods along a bus route. Proceedings of the 9th ACM SIGSPATIAL International Workshop on Computational Transportation Science, 2016.
- [17] Meghjani, M.; Marczuk, K. A Hybrid Approach to Matching Taxis and Customers. IEEE Region 10 Conference (TENCON), 2016.
- [18] MERCIER, J.; CARRIER, M.; DUARTE, F.; RACICOTD, F. Policy tools for sustainable transport in three cities of the Americas: Seattle, Montreal and Curitiba. Transport Policy, Volume 50, August 2016, Pages 95-105, 2016.
- [19] Miranda, F.; Doraiswamy, H.; Lage, M.; Zhao, K.; Gonçalves, B.; Wilson, L.; Hsieh, M.; Silva, C. Urban Pulse: Capturing the Rhythm of Cities. IEEE transactions on visualization and computer graphics 23.1: 791-800, 2017.
- [20] Ortner, T.; Sorger, J.; Steinlechner, H.; Hesina, G.; Piringer, H.; Groller, E. Vis-a-ware: Integrating spatial and non-spatial visualization for visibilityaware urban planning. IEEE transactions on visualization and computer graphics 23.2: 1139-1151, 2017.
- [21] Petronetto, F.; Paiva, A.; Lage, M.; Geovan, T.; Lopes, H.; Lewiner, T. Meshless helmholtz-hodge decomposition. IEEE transactions on visualization and computer graphics 16(2), 2010.
- [22] Polthier, K.; Preuß, E. Identifying vector field singularities using a discrete hodge decomposition. In Visualization and Mathematics III. Springer, 2003, pp. 113– 134.
- [23] RAYMOND, R.; IMAMICHI, T. Bus trajectory identification by map-matching. 23rd International Conference on Pattern Recognition (ICPR), IEEE, 2016.
- [24] RIBEIRO, P.; FRAGA, H.; LOPES, H. *Helmholtz–Hodge decomposition and the* analysis of 2D vector field ensembles. Elsevier, 2016.
- [25] Sen, R.; Balan, R. Challenges and Opportunities in Taxi Fleet Anomaly Detection. SENSEMINE'13: Proceedings of the 1st International Workshop on Sensing and Big Data Mining, 2013.

[26] Zhang, J.; E, Y.; Ma, J.; Zhao, Y.; Xu, B.; Sun, L.; Chen, J.; Yuan, X. Visual Analysis of Public Utility Service Problems in a Metropolis. IEEE TVCG, 20(12):1843–1852, 2014.